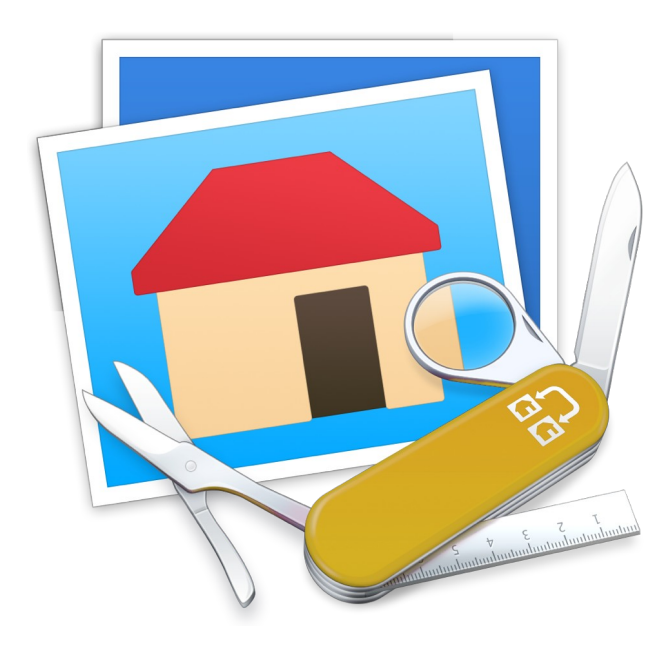

# **Fiche produit GraphicConverter 11**

© 2002-2023, Lemke Software GmbH © 1992-2001, Thorsten Lemke

**Traduction française**

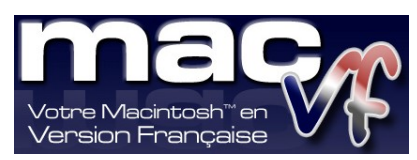

© 2003-2023, SARL Mac V.F. © 1994-2002, Philippe Bonnaure

> [Site Mac V.F.](https://www.macvf.fr/) [Support Mac V.F.](mailto:support@macvf.com)

Version 11.8.2 du 20/09/2023

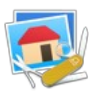

#### **Identification du document**

#### **Fiche produit de GraphicConverter 11 pour macOS 10.13 (High Sierra) à macOS 13.x (Ventura).**

**Ce document est dédié à la version** 11.8.2 **de GraphicConverter 11 et comporte 77 pages.**

#### **Notice de copyright**

© 2002-2023, Lemke Software GmbH & Thorsten Lemke. Tous droits réservés.

- © 1992-2001, Thorsten Lemke
- © 2003-2023, SARL Mac V.F. & Philippe Bonnaure. Tous droits réservés.

© 1994-2002, Philippe Bonnaure.

Mac V.F. et le logo Mac V.F. sont des marques de la SARL Mac V.F.

GraphicConverter et le logo GraphicConverter sont des marques de la société Lemke Software GmbH. Apple, le logo Apple et Macintosh sont des marques commerciales déposées d'Apple Computer Inc., enregistrées aux États-Unis et dans d'autres pays. Mac et le logo macOS sont des marques commerciales déposées d'Apple Computer Inc.

#### **Note légale**

Le logiciel GraphicConverter ainsi que les instructions qui l'accompagnent sont fournis tels quels, sans garanties d'aucune sorte. L'auteur Thorsten Lemke, Lemke Software GmbH, le traducteur et la SARL Mac V.F. ne sont, en aucun cas, responsables des dommages matériels ou logiciels qui pourraient être causés par l'utilisation de ce logiciel. Les risques et les performances sont assumés par l'utilisateur. Si les instructions ou le programme sont inadéquats, c'est à l'utilisateur, et non à Thorsten Lemke, Lemke Software GmbH et/ou au traducteur ou à la SARL Mac V.F. d'assumer les coûts de remise en état ou de maintenance.

#### **Restrictions et limitations**

La diffusion et la reproduction de ce document, même partielle, est interdite sauf autorisation écrite express de la SARL Mac V.F.

La diffusion de GraphicConverter 11 doit être réalisée par la duplication intégrale et sans altération d'aucune sorte de l'œuvre. L'archive d'installation ne doit en aucun cas être altérée lorsqu'elle elle est transmise à un tiers.

#### **Distribution**

La SARL Mac V.F. est le distributeur officiel et exclusif pour la France et les pays francophones des produits de la société Lemke Software GmbH.

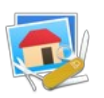

# Sommaire

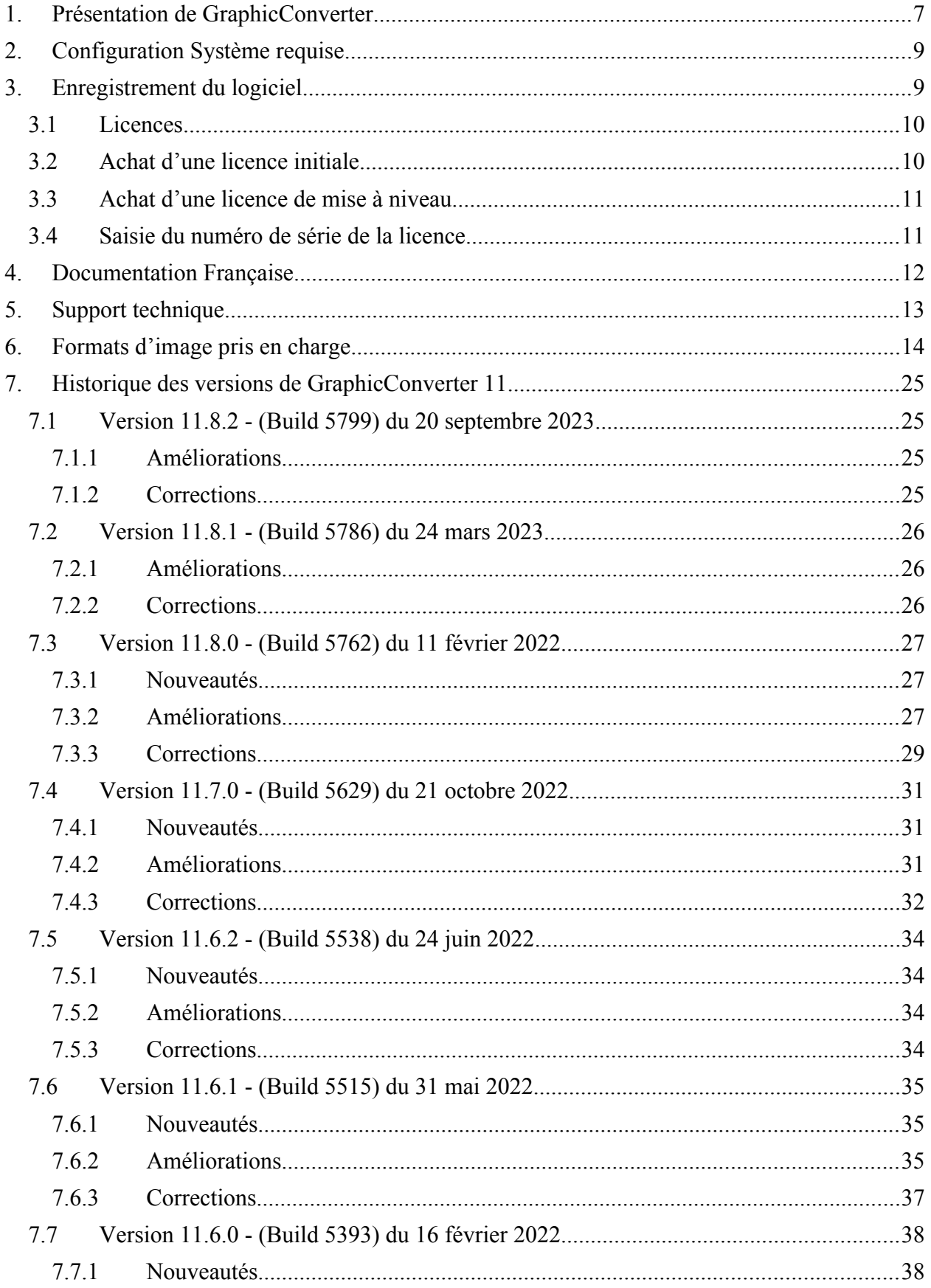

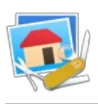

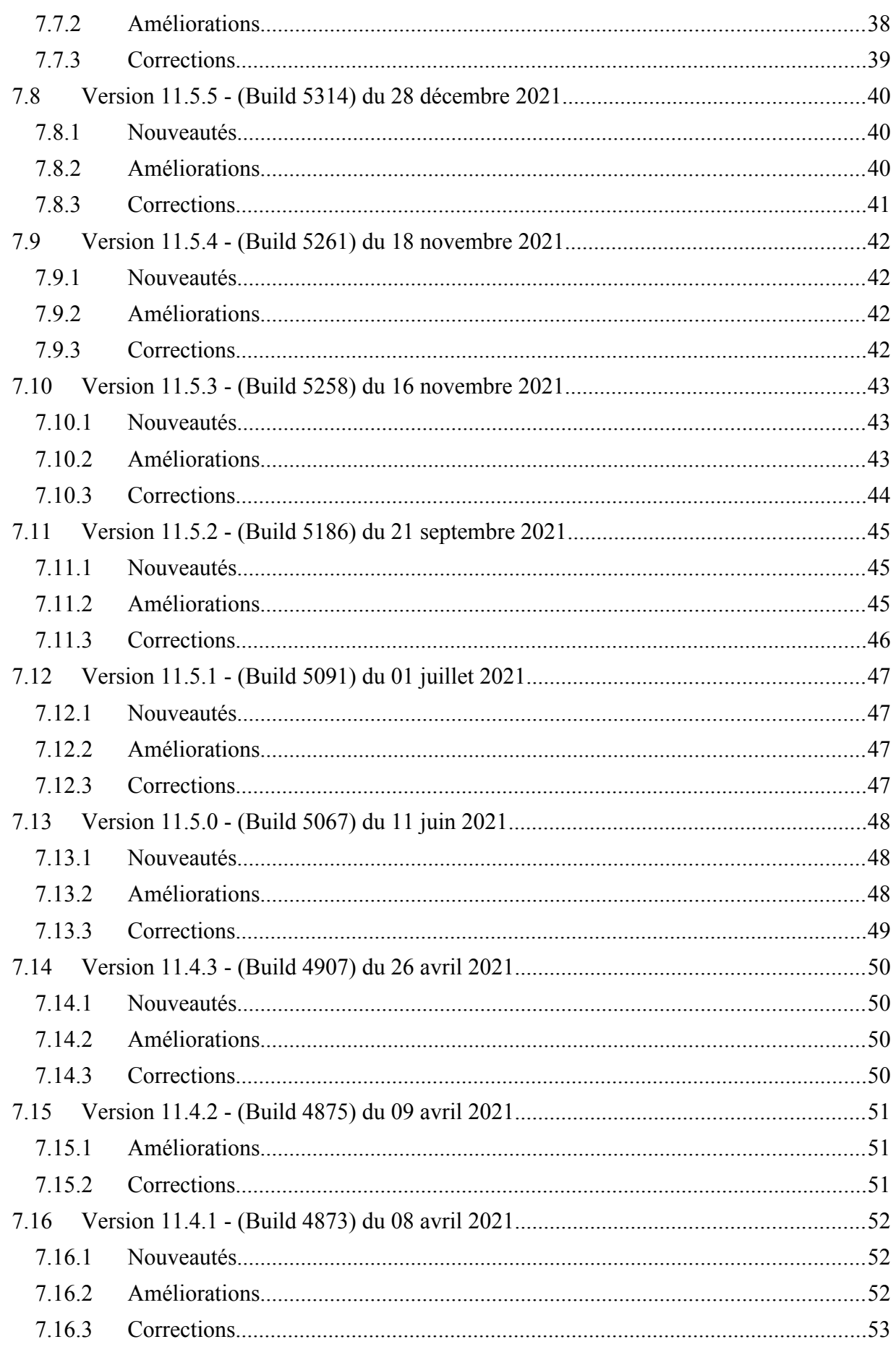

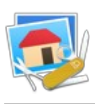

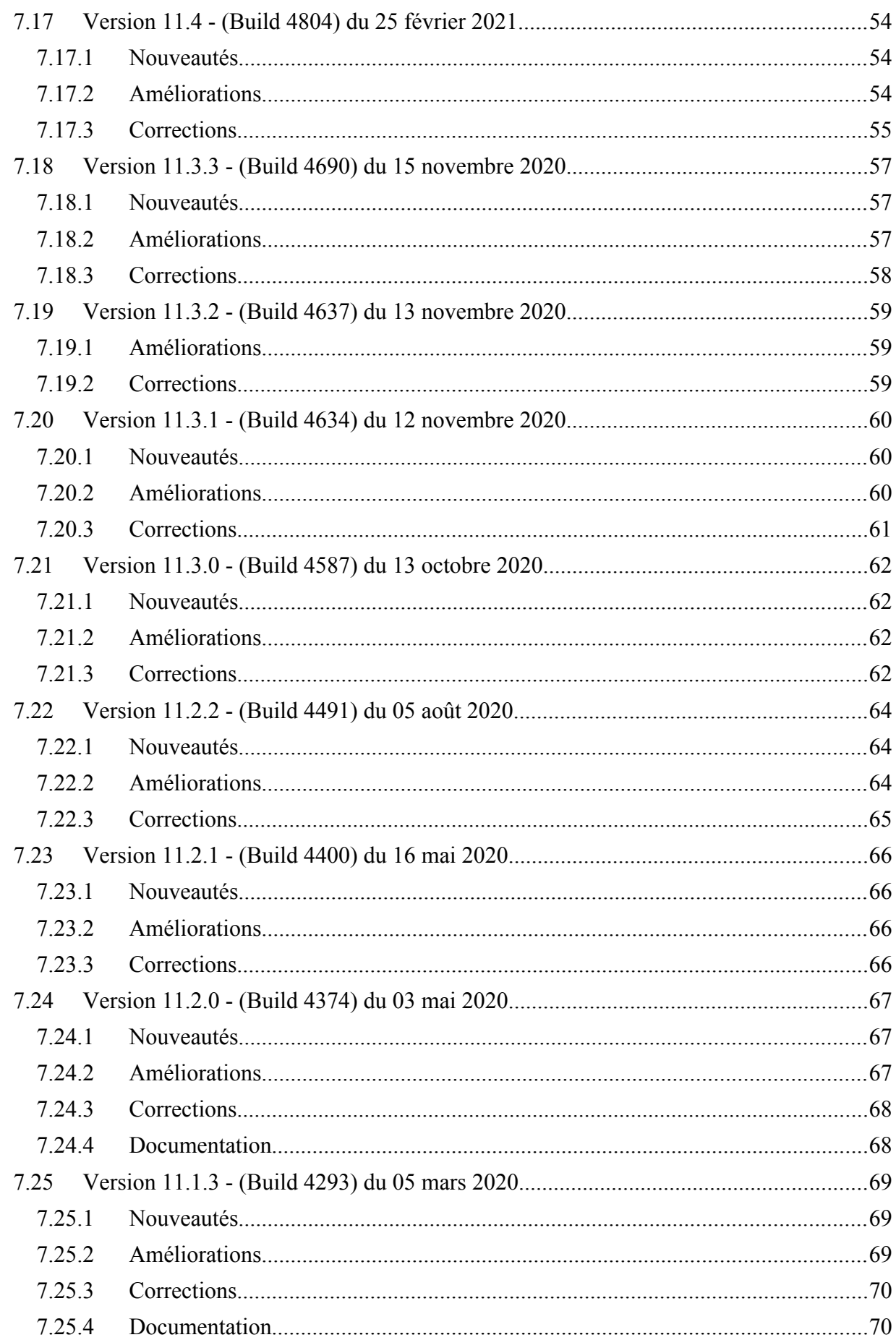

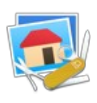

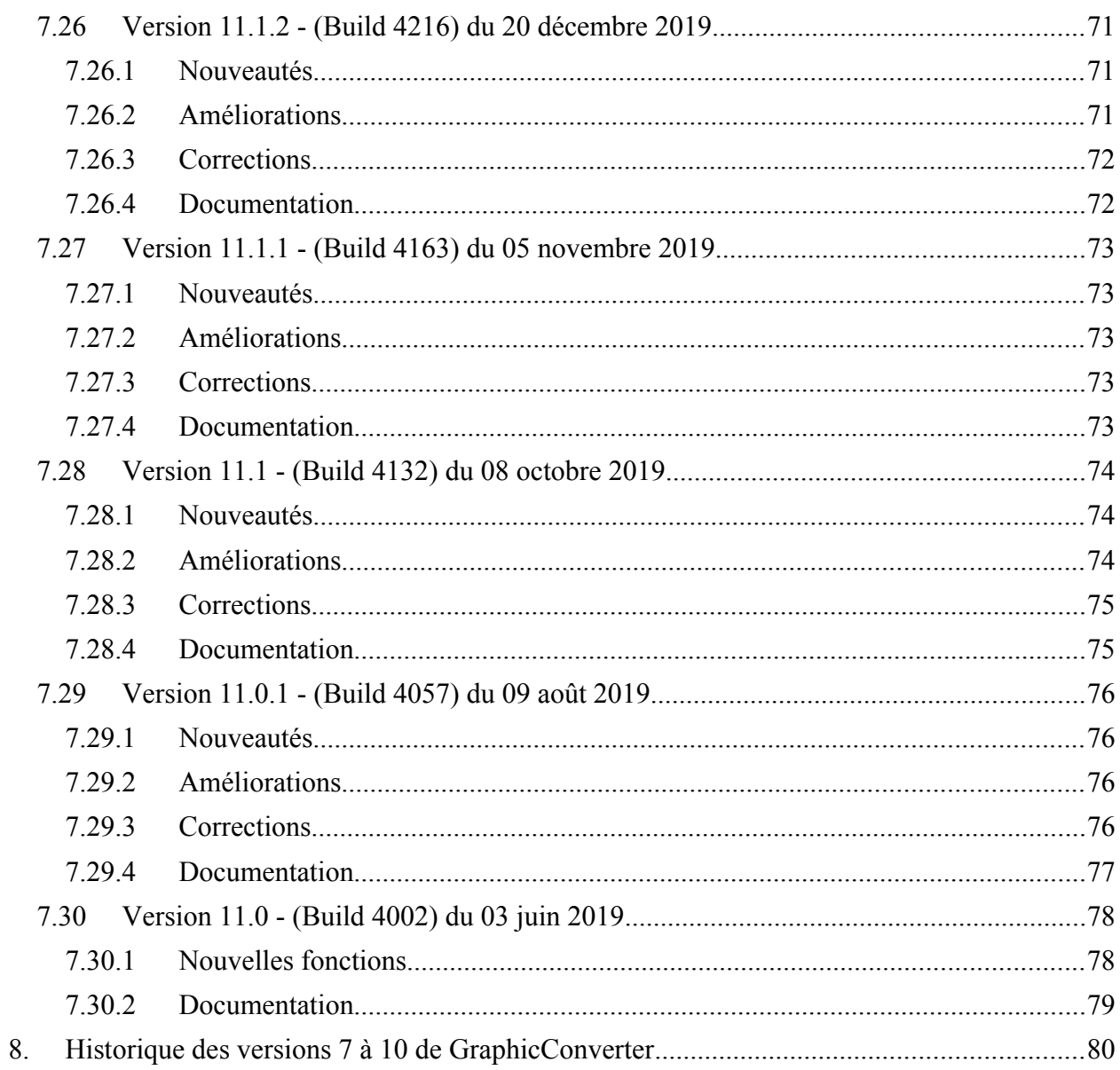

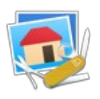

# <span id="page-6-0"></span>**1. Présentation de GraphicConverter**

Créé en 1992, GraphicConverter permet d'ouvrir **268** formats d'images (cf. § [6\)](#page-13-0) d'origines très diverses comme :

- Les ordinateurs fonctionnants sous macOS, Windows, Linux, Unix etc. ou de plus anciennes machines telles que Apple II, Amiga, Atari, Sinclair, TRS80, stations de travail, etc.
- Les téléphones mobiles fonctionnant sous iOS, Android et de plus anciens téléphones tels que Nokia, Sony, HTC, etc. mais aussi les assistants personnels sous Palm OS, Psion, Sony Clié etc.
- Les appareils photo (Canon, Ricoh, Minolta, Fuji, Olympus etc.) et les images RAW
- Les appareils traitant de l'imagerie médicale (microscopes électroniques), spatiale (télescope, satellite, etc.) ou cartographique.
- Et bien d'autres appareils encore…

Véritable "Couteau Suisse" de l'image, GraphicConverter permet de :

- Exporter des images dans **90** formats différents (cf. § [6](#page-13-0))
- Gérer et de classer des images grâce au mode Navigateur
- Présenter des d'images grâce au mode Diaporama intégrant divers effets de transition
- Convertir des lots d'images avec ou sans traitements additionnels
- Gérer et d'afficher les informations IPTC, EXIF, GPS ainsi que les mots-clés
- Éditer des images de manière non destructives grâce au mode Cocooner
- Retoucher des images : luminosité, contraste, alignement horizontal et vertical, rotation, redimensionnement, changement de résolution, changement de couleurs, correction des yeux rouges, etc.
- Travailler sur les images grâce à une boîte à outils complète, à l'utilisation de calques et de filtres : Core Images, Xe847, Transformation de Fourier ainsi que d'un grand nombre d'effets,
- Gérer les images 3D et des codes QR
- Créer des pages d'images HTML prêtes à être diffusées et affichées sur l'Internet et permettant la navigation et la consultation,
- Créer des catalogues d'images projetables ou imprimables
- Créer des animations (GIF, APNG)
- $\bullet$  Lire des films (.mov, mp4, ...) et de les convertir en animations
- Numériser des documents à l'aide de Transfert d'image d'Apple ou de l'interface TWAIN (nécessite des pilotes compatibles 64 bits)
- Télécharger des images depuis un appareil photo numérique
- Lire et afficher des photos contenues dans les bases de données iPhoto, Photo et iTunes (jaquettes d'album, …)
- Piloter GraphicConverter à l'aide d'AppleScripts, d'Automator ou de lignes de commandes
- Envoyer des images par courriel depuis une interface intégrée
- Rechercher des informations dans les images grâce à Spotlight

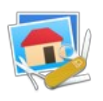

- Géolocaliser des images sans coordonnées géographiques à l'aide de Google Earth, Google Maps, d'une base de données contenant la position de lieux et de villes ou encore manuellement,
- Afficher la position des images géolocalisées sur Apple Maps, Google Maps, OpenStreetMap, OpenStreetBrowser
- Personnaliser GraphicConverter grâce à de très nombreuses options
- Mettre en œuvre les technologies les plus récentes : fonctionnement en mode 64 bits, implémentation de GCD (Grand Central Dispatch) pour tirer pleinement partie de la puissance de calcul des processeurs multi-cœurs
- **Toutes les nouveautés de la version 11 sont présentées au paragraphe [7.30.1](#page-74-0).**

…et beaucoup d'autres fonctions encore ! Afin de mieux les découvrir utilisez les différentes documentations françaises disponibles présentées au paragraphe [4](#page-11-0) de ce document.

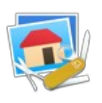

# <span id="page-8-1"></span>**2. Configuration Système requise**

GraphicConverter 11 est une application 64 bits universelle qui fonctionne sur tout Macintosh à base de processeur Intel ou Apple Silicon pouvant exécuter macOS 10.13 (High Sierra) à macOS 13.x (Ventura), cette dernière version du système étant recommandée.

# <span id="page-8-0"></span>**3. Enregistrement du logiciel**

GraphicConverter 11 est un logiciel à participation contributive (Shareware), dont toutes les fonctions sont activées afin de vous permettre d'évaluer l'intégralité du logiciel avant de l'acheter.

Toutefois, à chaque lancement, et tant que le logiciel n'est pas enregistré, une temporisation retarde son lancement. Plus le logiciel est utilisé, plus la durée de la temporisation augmente. Cette temporisation de lancement est supprimée lorsque vous achetez une licence à laquelle est associée un numéro de série.

Deux produits peuvent être commandés séparément ou conjointement (Bundle) :

- **Le logiciel GraphicConverter 11** qui comporte :
	- Les **langues** suivantes : Anglaise, Allemande, Française, Italienne, Espagnole, Danoise, Hollandaise, Suédoise, Catalane, Chinoise et Tchèque. La langue est automatiquement sélectionnée en fonction de celle que vous utilisez sur votre Macintosh.
	- Les **documentations PDF** suivantes : Guide utilisateur (Français), Third Party manual (Anglais), The Workshops 1-12 (Anglais) et des fiches d'aides (Français/Anglais).
- Le **Manuel de référence de GraphicConverter** (Français) au format PDF de plus de 1400 pages qui décrit de manière détaillée toutes les fonctions du logiciel GraphicConverter 11 qui est une documentation optionnelle payante.

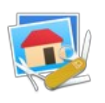

# <span id="page-9-1"></span>**3.1 Licences**

L'achat d'une licence de GraphicConverter 11 permet de supprimer la temporisation avant le lancement du logiciel. Les mises à jour du logiciel en version 11.x.x sont gratuites.

L'achat du Manuel de référence permet d'obtenir un identifiant et un mot de passe pour accéder à votre compte à partir duquel vous pourrez télécharger gratuitement les mises à jour du document pendant 2 ans à compter de la date d'achat.

# <span id="page-9-0"></span>**3.2 Achat d'une licence initiale**

Vous avez besoin d'une licence initiale si vous n'avez jamais acheté de licence pour le logiciel GraphicConverter ou si vous n'avez jamais acheté le manuel de référence de GraphicConverter. Le tableau suivant présente les tarifs des licences initiales des différents produits.

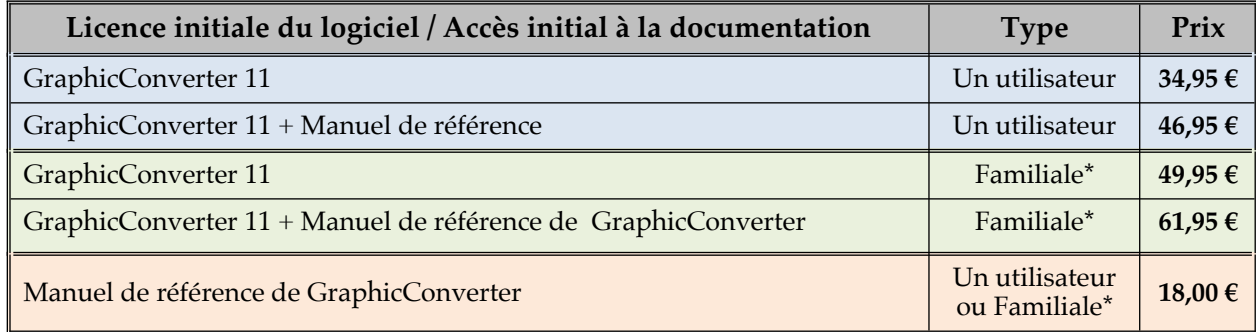

(\*) La licence familiale est destinée à une utilisation non commerciale pour 5 ordinateurs au maximum

**Licence de site ou remise de volume**. Un tarif dégressif est disponible pour tout achat de plus de 10 licences ou pour un site de travail de plus de 10 personnes**.** Veuillez [nous](mailto:support@macvf.fr?subject=Demande%20de%20devis%20pour%20une%20licence%20de%20site%20ou%20de%20volume)  [consulter](mailto:support@macvf.fr?subject=Demande%20de%20devis%20pour%20une%20licence%20de%20site%20ou%20de%20volume) pour obtenir un devis correspondant à votre besoin. Il est rappelé que la **licence familiale** est limitée à un usage **strictement familiale.**

Commandez une licence initiale de GraphicConverter 11 [sur notre magasin en ligne.](https://macvf.onfastspring.com/)

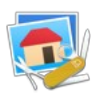

# <span id="page-10-1"></span>**3.3 Achat d'une licence de mise à niveau**

Vous êtes automatiquement elligible à une licence de mise à niveau si vous avez déjà acheté une licence initiale ou une licence de mise à niveau pour GraphicConverter version 6 à 10.

La mise à **niveau vers GraphicConverter 11** est **gratuite** si vous avez acheté une version de GraphicConverter 10 **après** le **31 Décembre 2018** (la date de la facture faisant foi).

Le tableau suivant indique le tarif des mises à niveau.

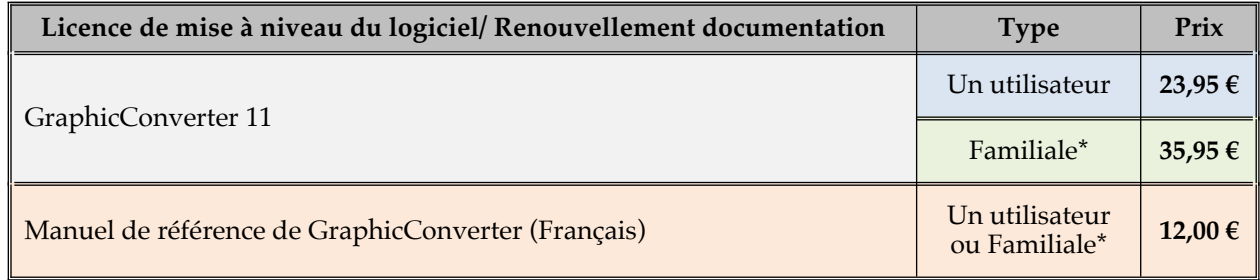

(\*) La licence familiale est destinée à une utilisation non commerciale pour 5 ordinateurs au maximum

**Licence de site**. Un tarif dégressif de mise à niveau est disponible selon le nombre de licences (postes) associé à votre licence de site**.** Veuillez [nous consulter](mailto:support@macvf.com?subject=Demande%20de%20devis%20pour%20une%20licence%20de%20site%20ou%20de%20volume) pour obtenir un devis correspondant à votre besoin. Il est rappelé que la **licence familiale** est limitée à un usage **strictement familiale.**

Commandez une licence de mise à niveau de GraphicConverter 11 [sur notre magasin en](https://macvf.onfastspring.com/) [ligne.](https://macvf.onfastspring.com/)

# <span id="page-10-0"></span>**3.4 Saisie du numéro de série de la licence**

Lorsque vous recevez le numéro de série de votre licence, pensez à l'imprimer et conservez-le dans un endroit sûr et simple d'accès, il vous sera très utile le jour où vous devrez réinstaller votre disque dur ou si vous changez d'ordinateur. Pour saisir votre numéro de série ou effectuer la mise à jour procédez comme suit :

- Lancez GraphicConverter 11 et cliquez le bouton Saisir la licence lorsqu'il devient actif une fois la temporisation écoulée. Le panneau Saisie du numéro de licence s'affiche.
- Saisissez le numéro de série que vous avez reçu à la rubrique Numéro de série/Clé de licence et indiquez votre nom ou celle de votre société dans la rubrique Nom/Société, exactement comme cela est indiqué sur votre lettre d'enregistrement.

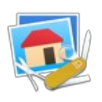

# <span id="page-11-0"></span>**4. Documentation Française**

La documentation française de GraphicConverter 11 est exclusivement fournie sous forme de fichiers au format PDF qu'il est possible de consulter à l'écran ou d'imprimer. *Cette documentation, réalisée par Mac V.F. est indépendante de celle proposée en Anglais ou en Allemand par Lemke Software*. Elle comporte les volumes suivants :

- Le Guide utilisateur. Ce guide gratuit est intégré dans GraphicConverter. Il présente les principales fonctions de GraphicConverter sans entrer dans tous ses détails, afin d'assurer une prise en main rapide et simple. Sa rédaction et sa maintenance sont exclusivement réalisées par Mac V.F. Pour y accéder allez dans le menu Aide de GraphicConverter.
- Le Manuel de référence. Ce document optionnel détaille les menus, les dialogues et les fonctions du logiciel GraphicConverter. La mise à jour de ce document est réalisée périodiquement et chaque nouvelle version est téléchargeable à partir d'un compte spécifique obtenu lors de son achat initial et qui reste actif pendant deux ans à compter de cette date. Au-delà de cette période, un renouvellement de l'accès à ce compte est nécessaire afin de pouvoir continuer à obtenir les mises à jour pour deux nouvelles années. Sa rédaction et sa maintenance sont réalisées Mac V.F.
- Si vous disposez déjà de ce manuel, allez dans le menu Aide de GraphicConverter pour l'ouvrir, sinon accédez à sa présentation ici.

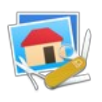

# <span id="page-12-0"></span>**5. Support technique**

Le support technique en langue Française de GraphicConverter est uniquement assuré par courriel à cette adresse : [support@macvf.com](mailto:support@macvf.com)

Vous pouvez rejoindre la communauté des utilisateurs francophones [sur notre forum.](https://www.macvf.fr/inscription_forum) Vous pouvez vous inscrire à [notre lettre d'information](https://www.macvf.fr/newsletter) pour connaître la disponibilité de nouvelles versions de GraphicConverter.

Merci encore à tous les utilisateurs enregistrés pour leur soutien tout au long de ces années !

### **Thorsten Lemke - Philippe Bonnaure**

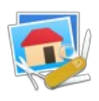

# <span id="page-13-0"></span>**6. Formats d'image pris en charge**

GraphicConverter est en mesure d'importer **268** formats d'image et d'exporter **90** formats d'image, comme le précise le tableau suivant.

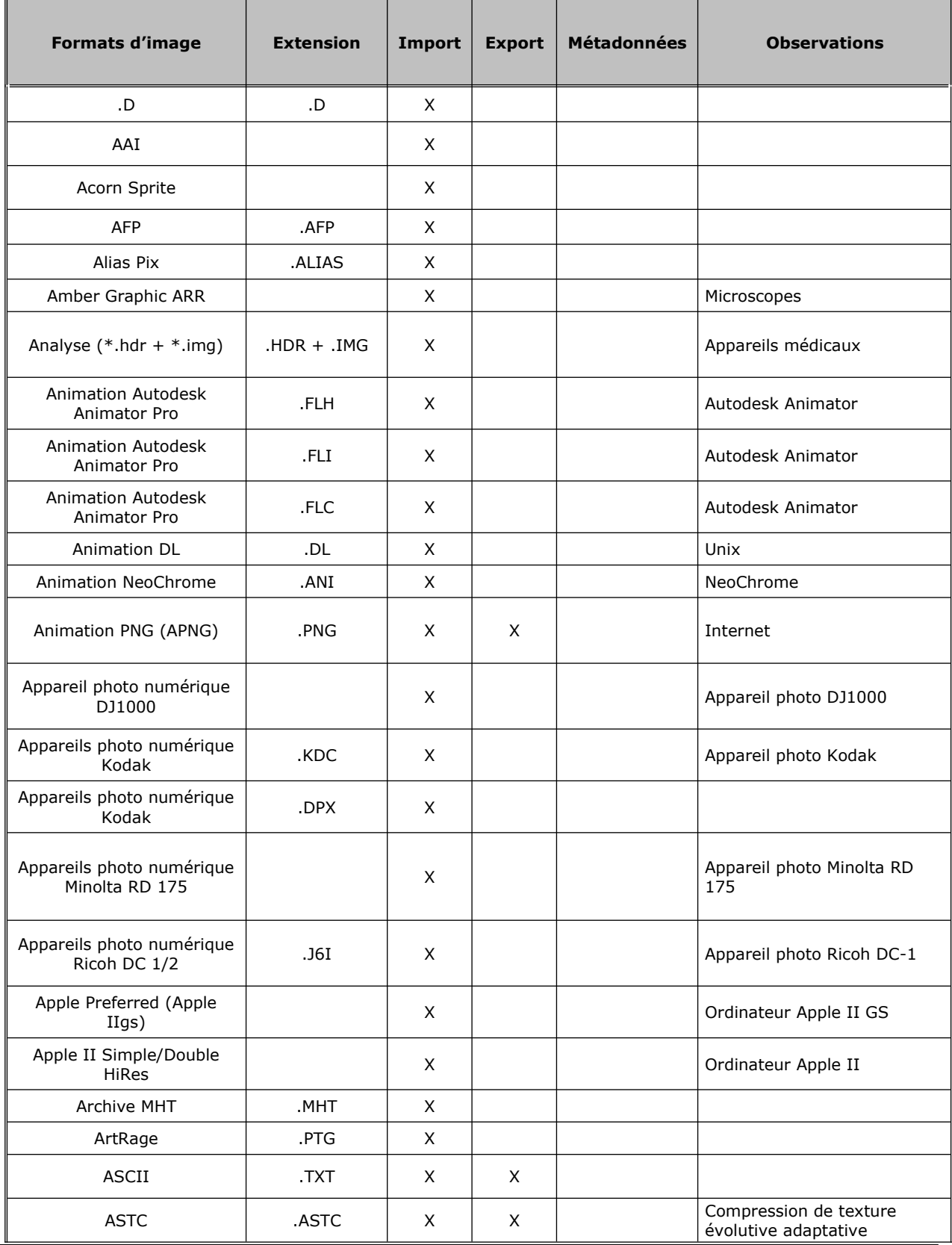

Fiche produit de GraphicConverter v11 14

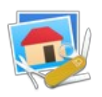

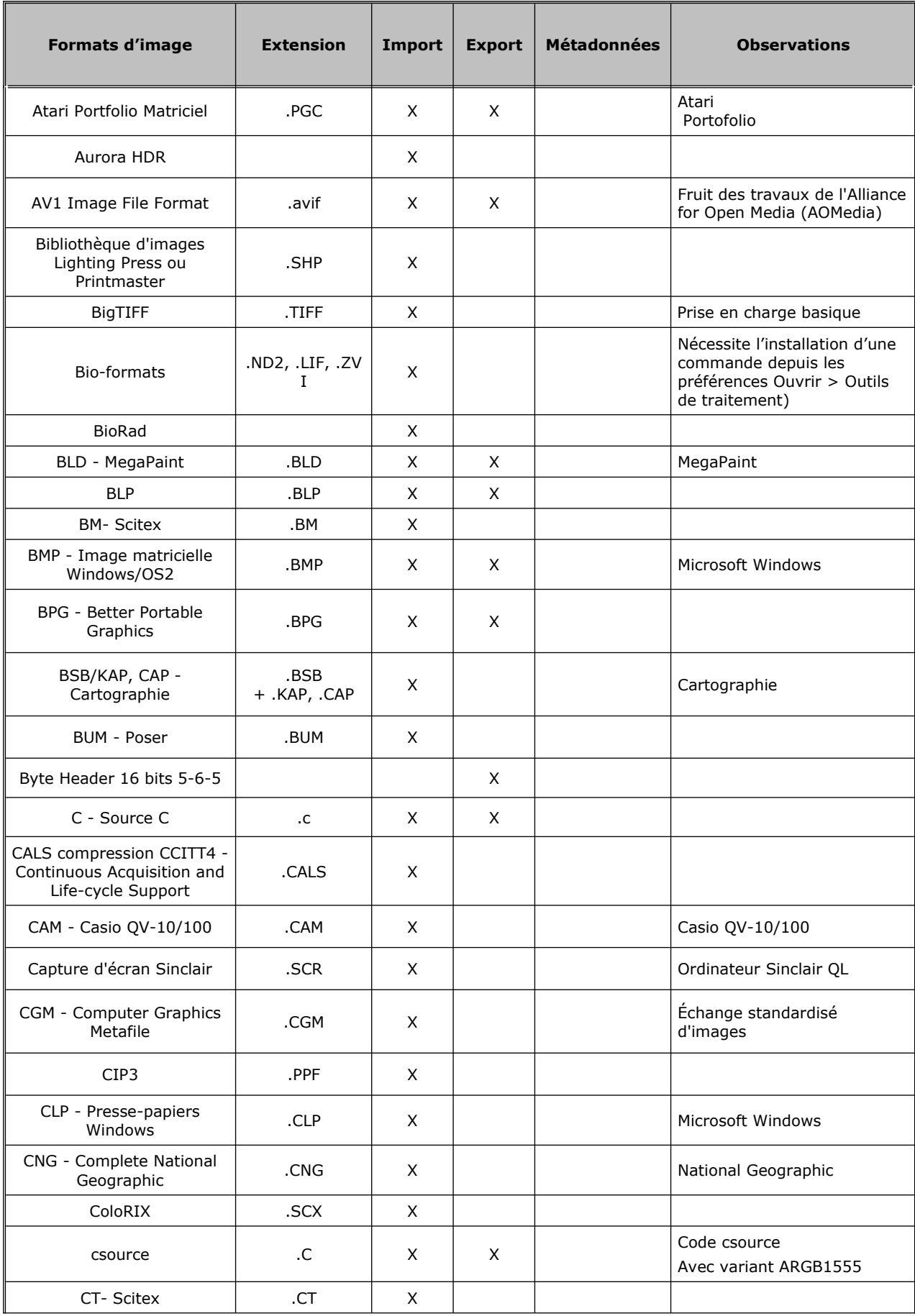

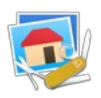

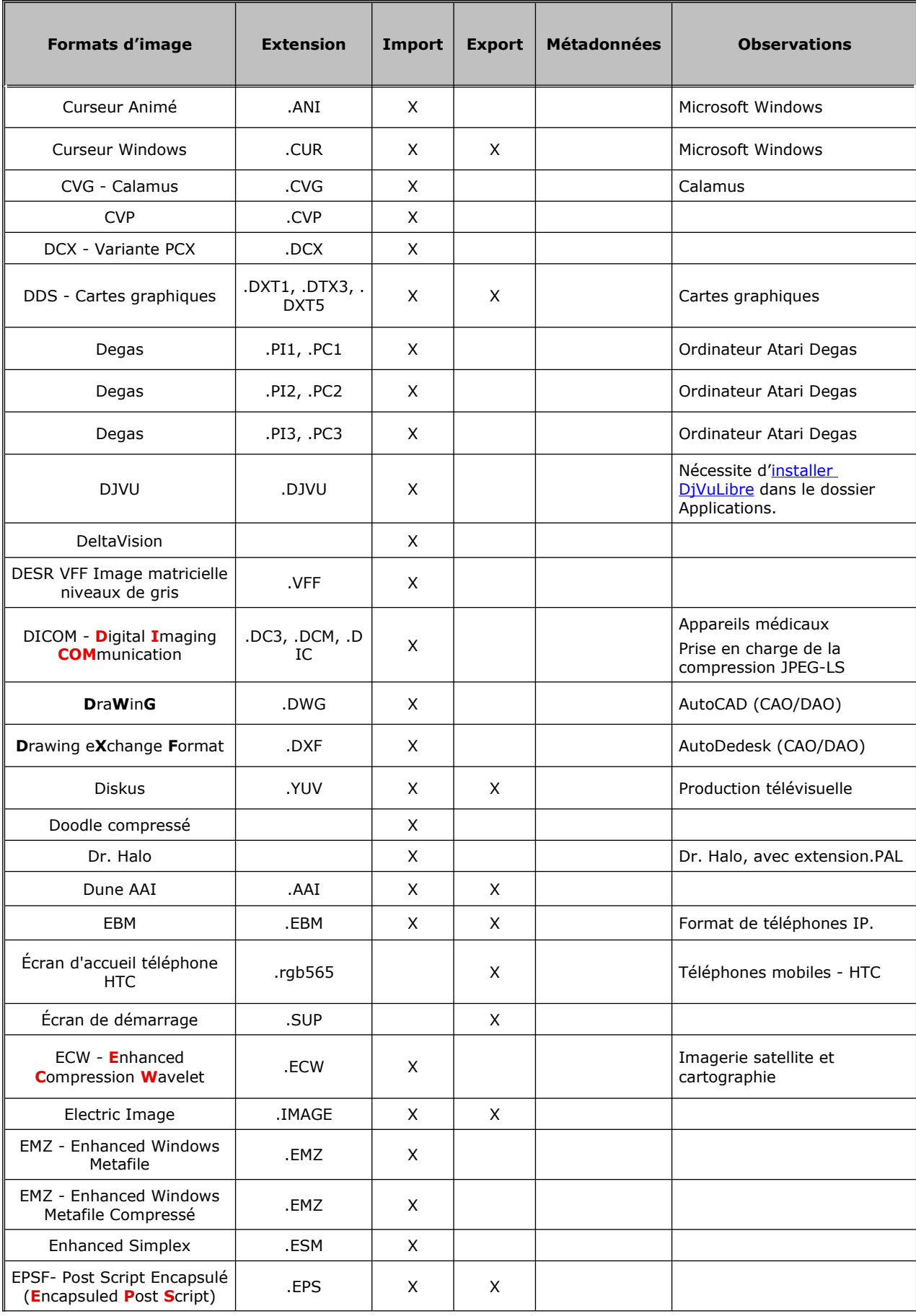

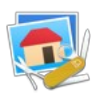

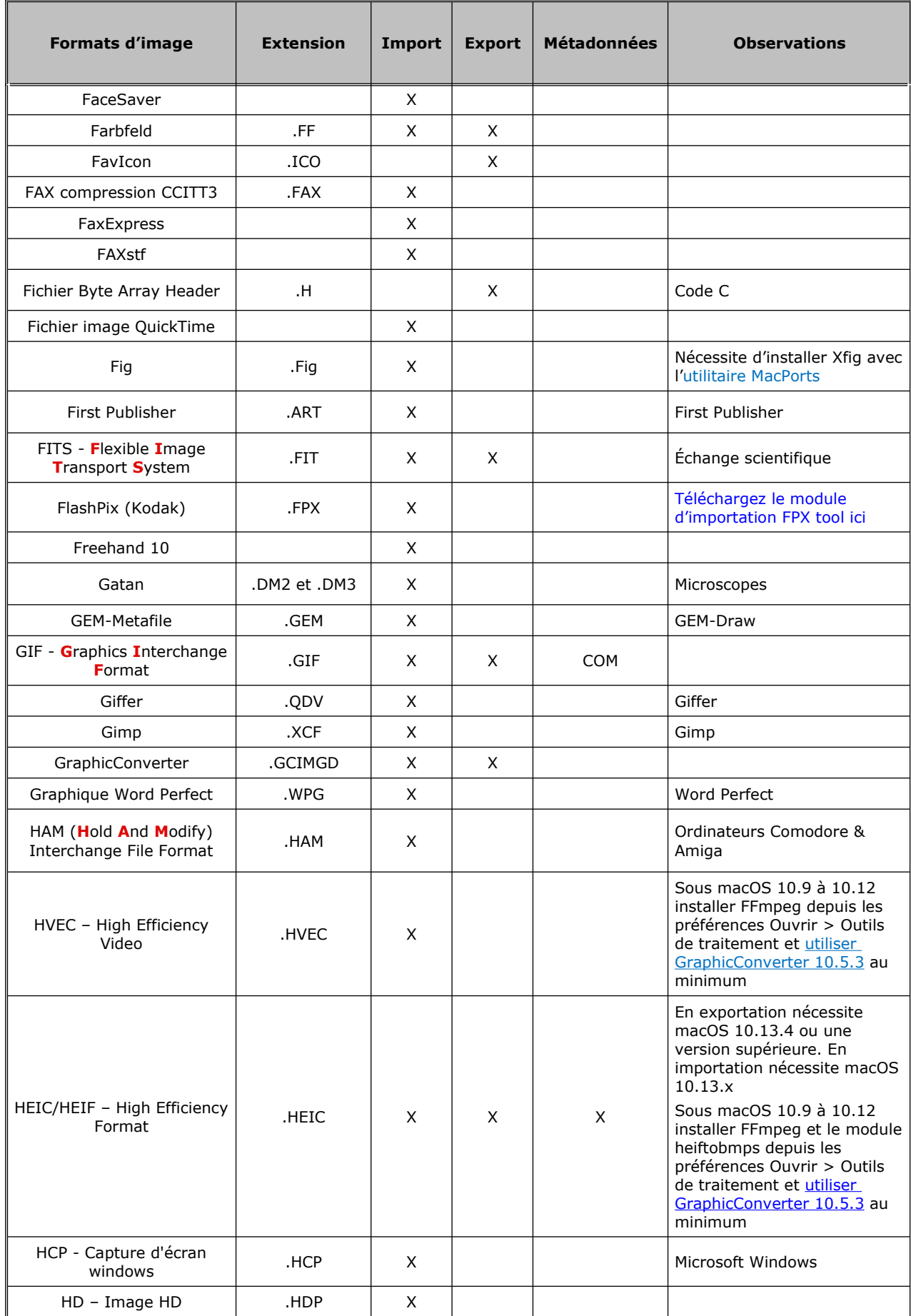

Fiche produit de GraphicConverter v11  $17$ 

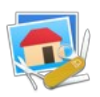

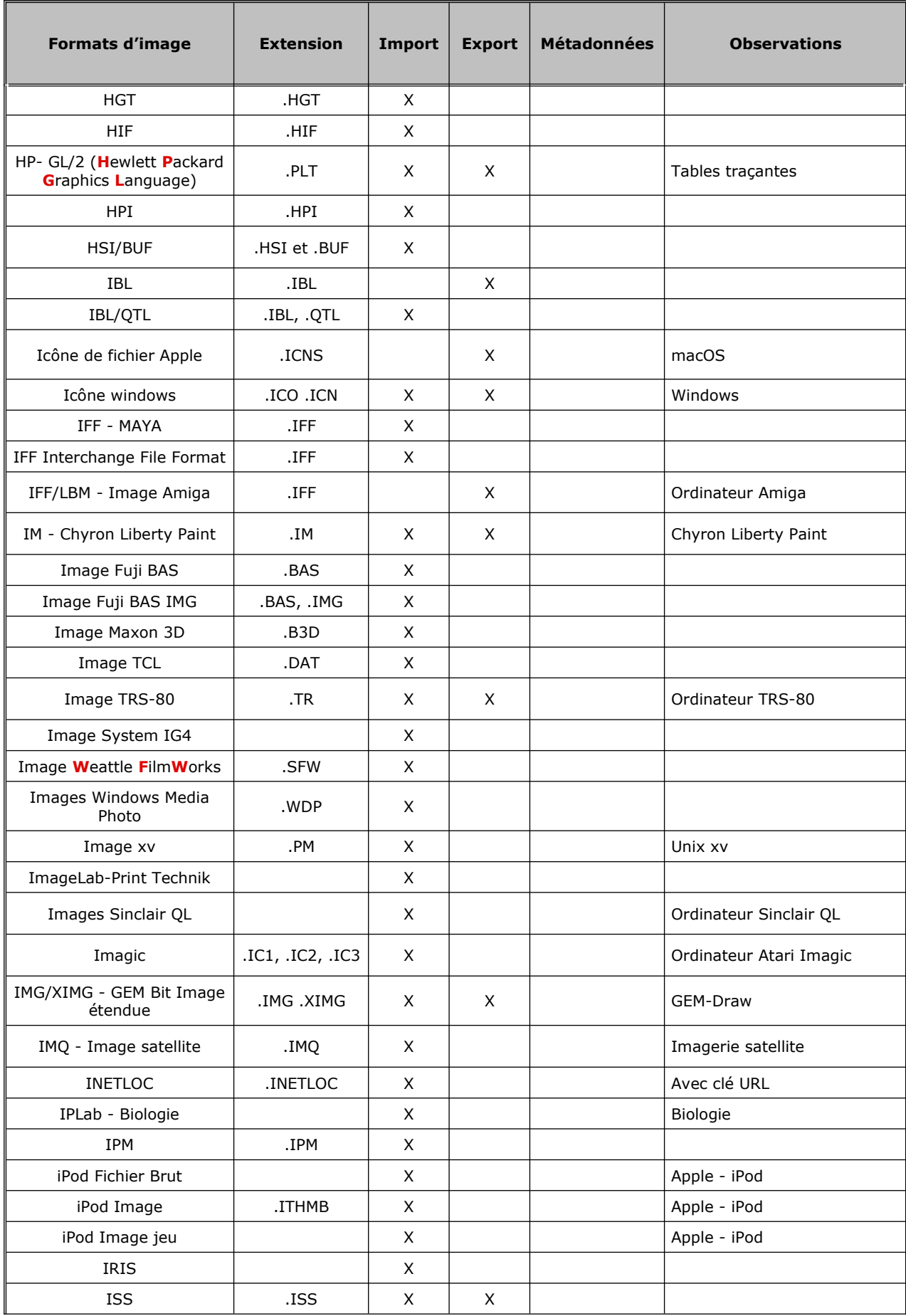

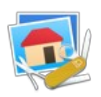

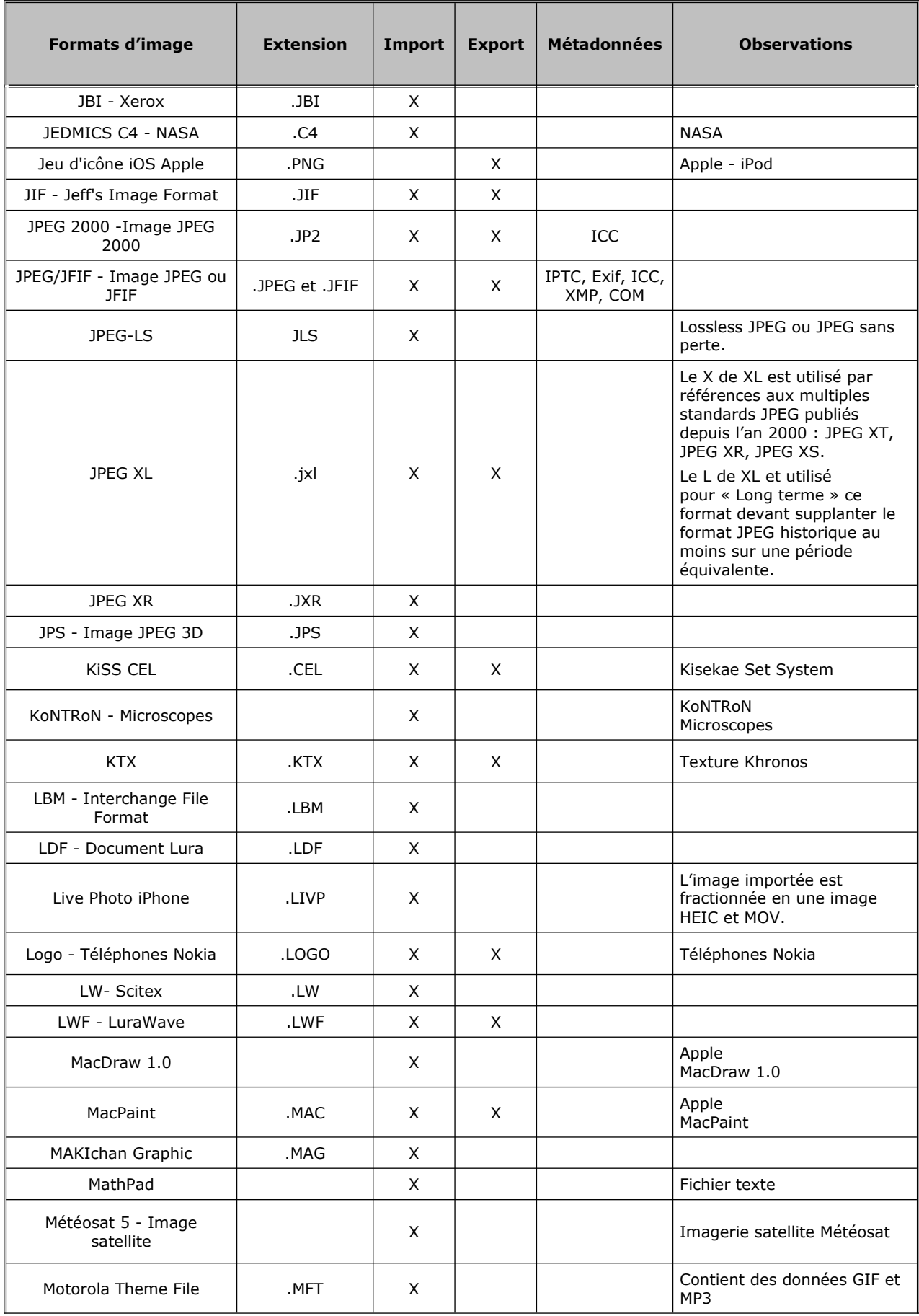

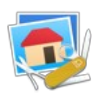

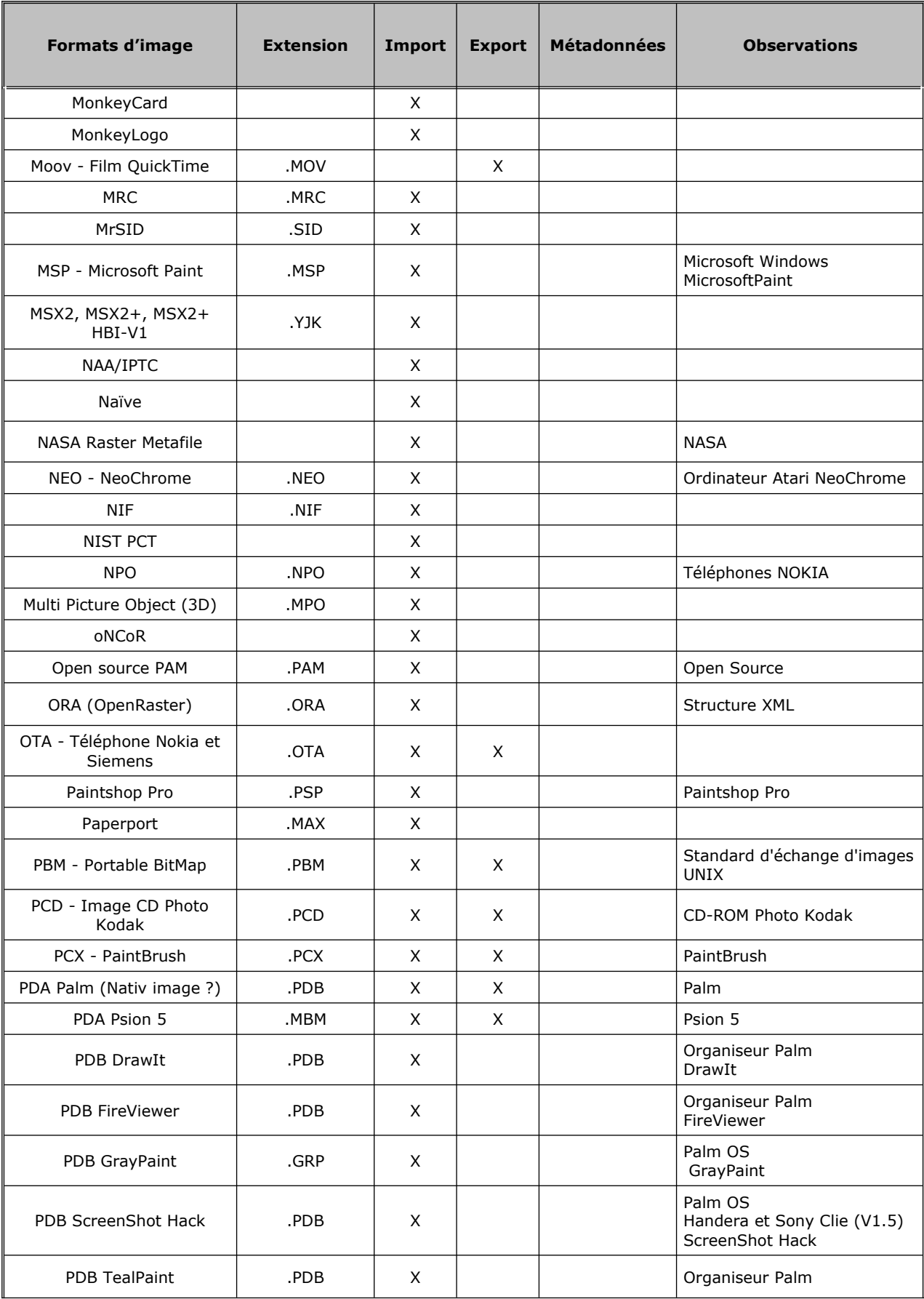

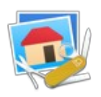

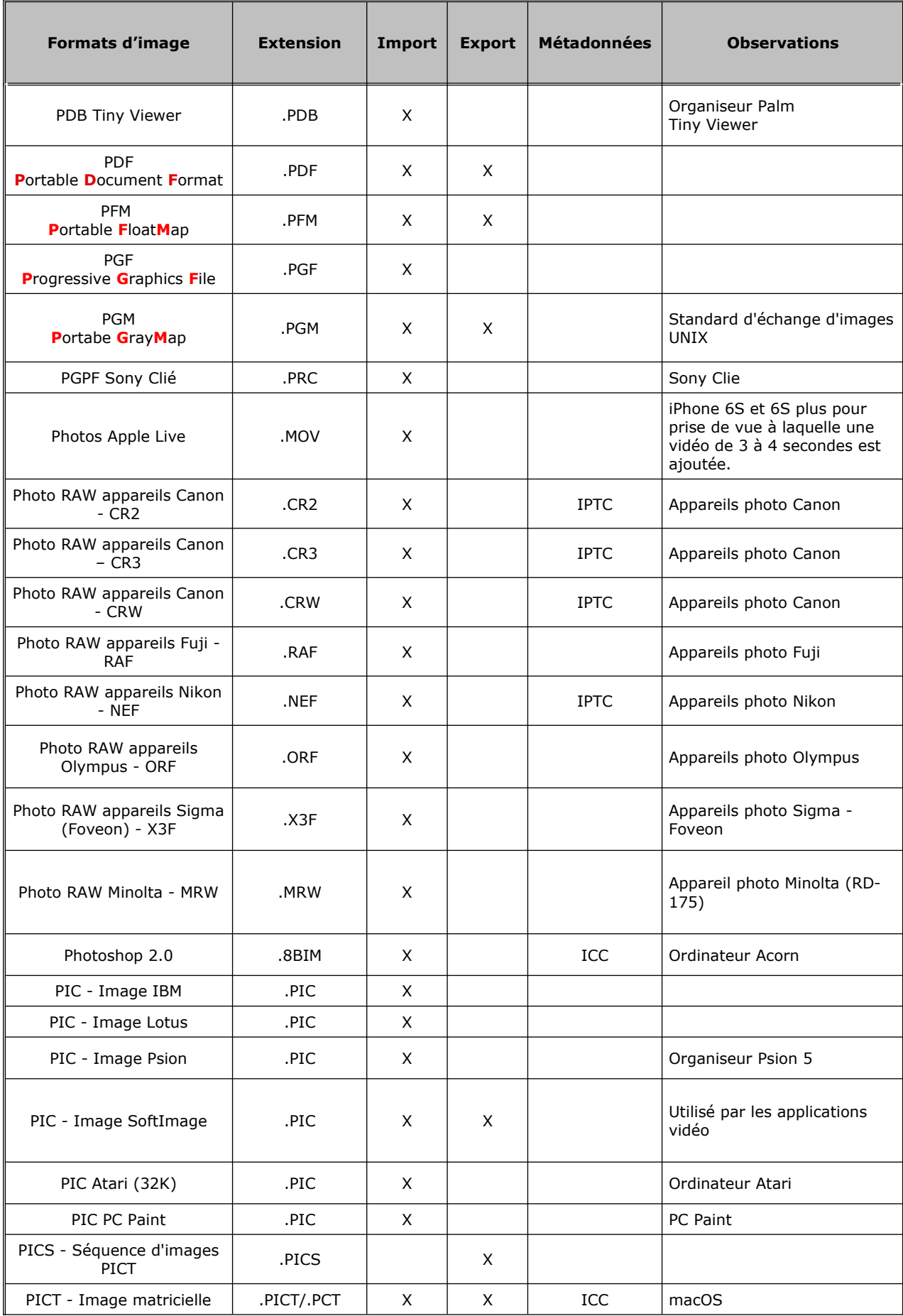

Fiche produit de GraphicConverter v11 21

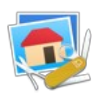

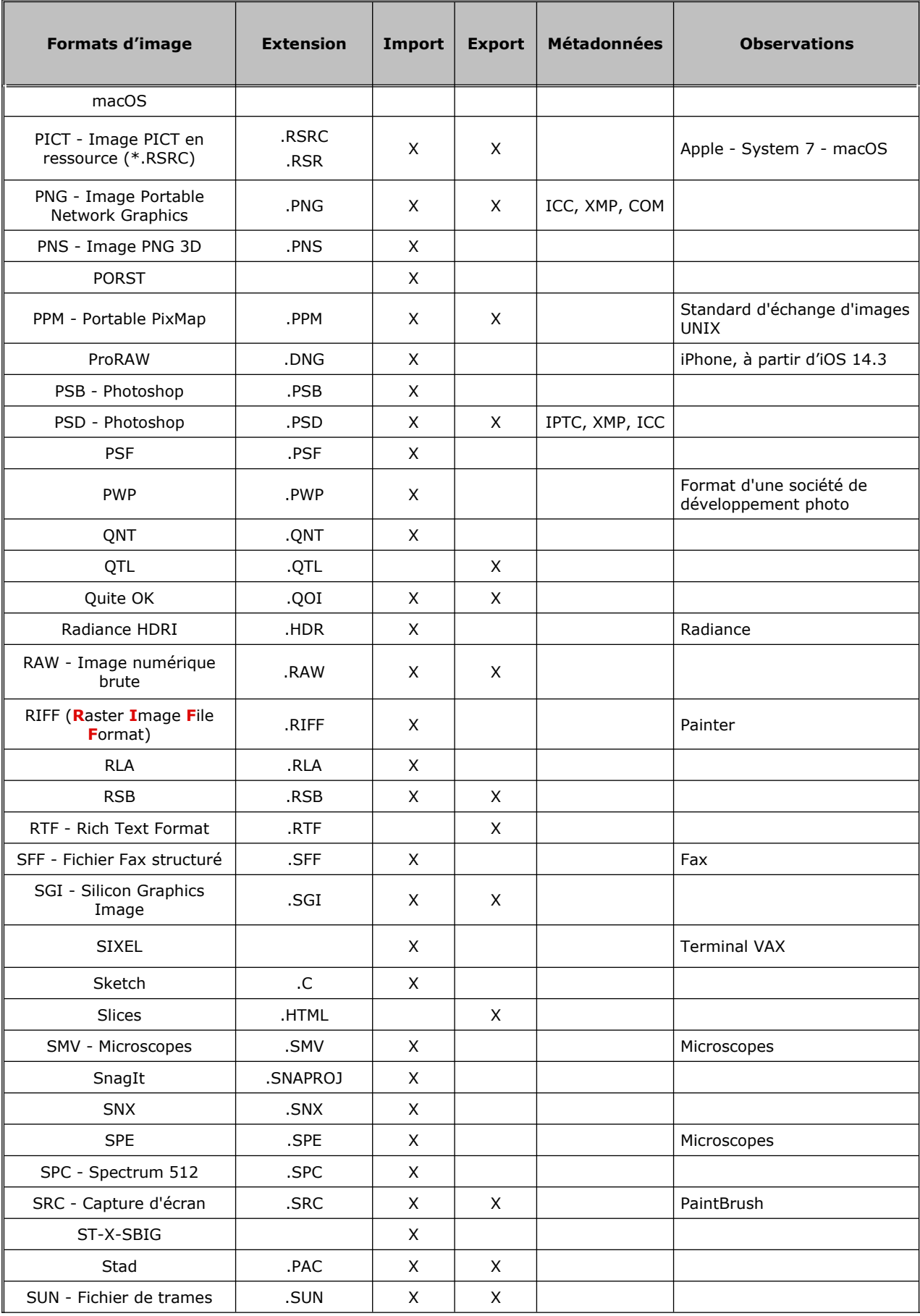

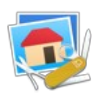

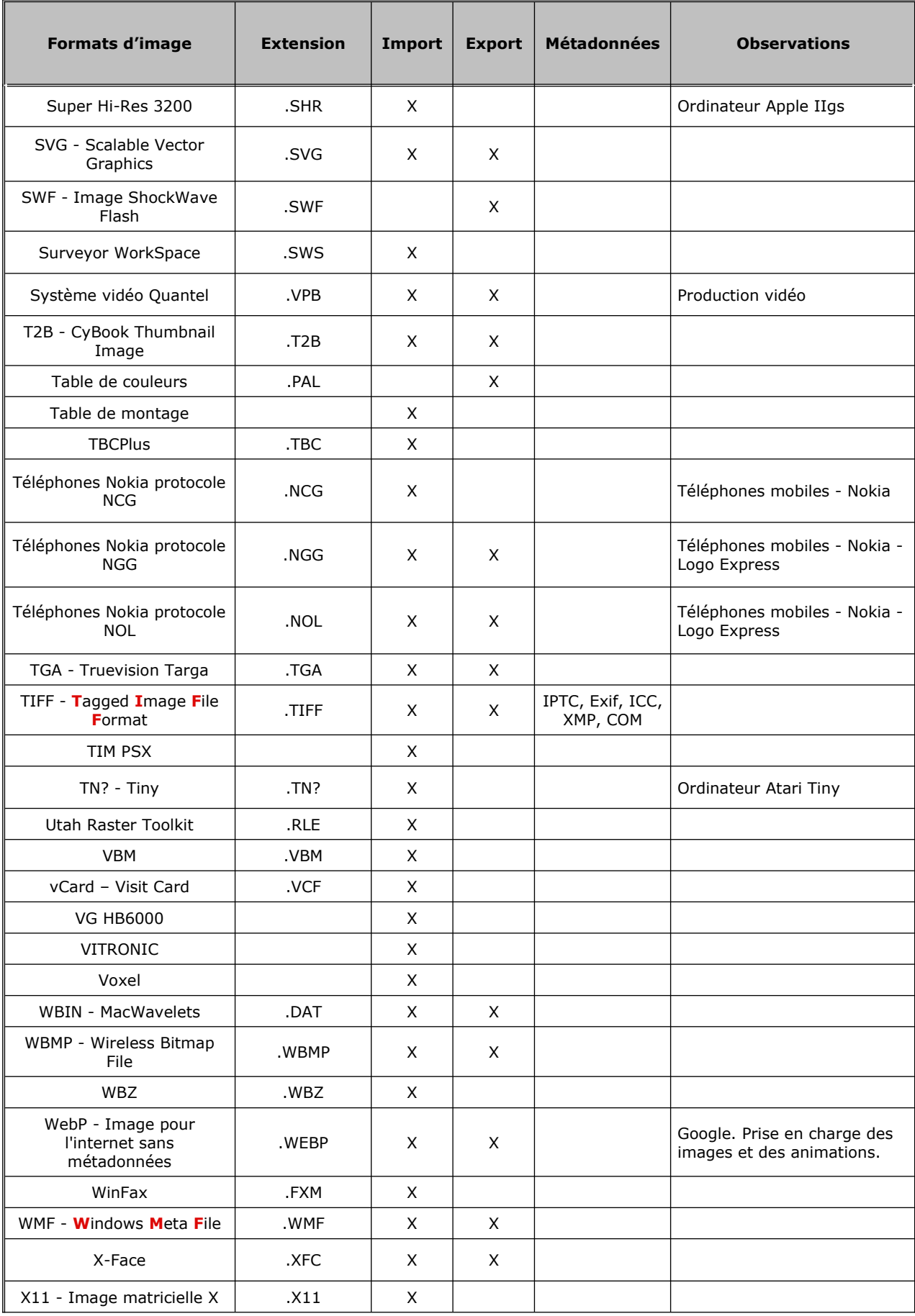

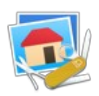

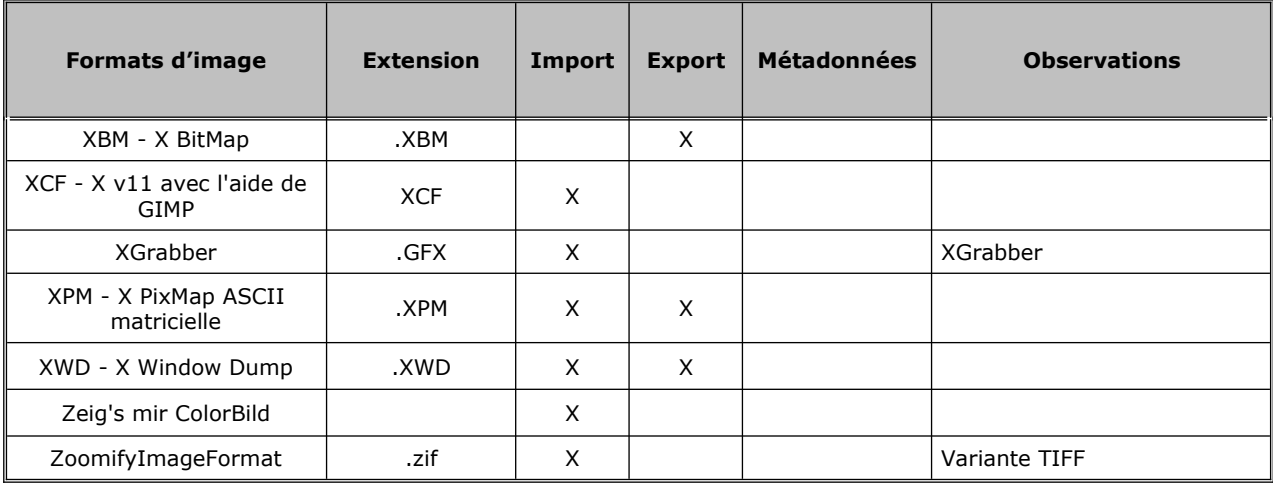

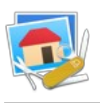

# <span id="page-24-3"></span>**7. Historique des versions de GraphicConverter 11**

# <span id="page-24-2"></span>**7.1 Version 11.8.2 - (Build 5799) du 20 septembre 2023**

# <span id="page-24-1"></span>**7.1.1 Améliorations**

**AVIF :** Amélioration de l'importation sous macOS 13 (Ventura).

# <span id="page-24-0"></span>**7.1.2 Corrections**

- **Vidéo :** Correction d'un problème potentiel lors du réglage de la date d'une vidéo avec un fichier GPX.
- **MOV** : Correction d'un problème potentiel sur précision lors de la conversion de plans vidéo d'un fichier MOV en plans d'animation.
- **MRC** : Correction d'un plantage potentiel lors de l'importation de fichiers MRC.
- **Exif** : Correction d'un problème potentiel sur le bloc Exif SubIFD.
- **Métadonnées** : Correction d'un crash possible lors de la lecture de métadonnées très longues.
- **Conversion par lots** : Correction d'un problème avec le format de fichier bitmap.h.

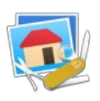

# <span id="page-25-2"></span>**7.2 Version 11.8.1 - (Build 5786) du 24 mars 2023**

## <span id="page-25-1"></span>**7.2.1 Améliorations**

- **Localisations** : Mise à jour.
- **ExifTool** : Mise à jour.
- **Fichiers MPO** : Amélioration du traitement des métadonnées Exif et IPTC/XMP.
- **Navigateur > Onglet Résumé :** Affichage facultatif de l'étiquette et des balises.
- **Navigateur** : Affichage de HDR pour HEIC et MOV avec contenu HDR sur macOS 11 ou une version ultérieure.

### <span id="page-25-0"></span>**7.2.2 Corrections**

- **Barre de titre :** Correction d'un problème de mise à jour de la barre de titre après un changement de résolution sans rééchantillonnage**.**
- **Diaporama :** Correction d'un problème d'affichage d'images comportant 16 bits par pixel en raison d'un bug introduit par Apple.
- **Clavier** : Correction d'un problème de clavier après l'utilisation de la commande Ajuster.
- **Diaporama** : Correction d'un éventuel problème d'affichage des films pendant le diaporama.
- **Texte** : Correction d'un problème de renommage dans la zone de dépôt.
- **Copier la date Exif** : Correction d'un problème de copie de la date exif à partir de fichiers RAW lorsqu'un fichier jpeg avec une date différente existe.
- **Importation** : Correction d'un plantage lors de l'importation de données xmp avec des données spéciales malformées.
- **Mots-clés** : Correction d'un problème de sélection dans la palette de mots-clés avec l'option vérifier les mots-clés parents.
- **Exportation** : Correction d'un plantage possible lors de l'exportation de fichiers dds.
- **Diaporama** : Correction d'un problème d'affichage après un changement de classement ou d'étiquette dans le diaporama.
- **Navigateur** : Correction d'un problème d'affichage des alias de dossiers dans le navigateur.
- **Exif** : Correction d'un plantage possible avec des données Exif corrompues.

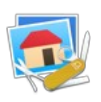

# <span id="page-26-2"></span>**7.3 Version 11.8.0 - (Build 5762) du 11 février 2022**

### <span id="page-26-1"></span>**7.3.1 Nouveautés**

- **Préférences > Ouvrir > PhotoRaw :** Ajout de réglages manuels pour le Développeur RAW.
- **Affichage** : Faire défiler jusqu'à.
- **Affichage > Zoom** : Définir le zoom pour toutes les fenêtres.
- **Métadonnées IPTC/XMP > Personnes** : Copier les mots-clés
- **Edition > Recadrage** : Options d'insertion intelligente
- **Traitement par lots** : Exporter/Exporter ou pas si Regex.
- **Visages > Visages XMP** : Suppression des identifiants Face Id.
- **Traitement par lots** : Ajout d'une instruction pour attribuer un profil si l'image n'a pas de profil.
- **Métadonnées IPTC/XMP > Métadonnées XMP spécifiques** : Ajout d'une option permettant de mettre à jour les tags XMP-Exif à partir des métadonnées Exif.
- **Métadonnées IPTC/XMP > Métadonnées XMP spécifiques** : Supprimer tous les IPTC/XMP modifiables.
- **Import/Export** : Images au format Quite OK.
- **Import/Export** : Images au format farbfeld.
- **Import/Export** : Images au format Dune AAI.
- **Import** : Images au format Naïve.
- **Menu Fichier** : Importation depuis un appareil (caméra de continuité).
- **Menu Fenêtre** : Synchronisation de l'outil sélectionné dans la boîte à outils et/ou des paramètres associés dans toutes les fenêtres ouvertes en mode Édition.
- **Menu Affichage** : Ajout de commandes pour afficher l'aperçu à 100% et l'histogramme dans le Panneau Aperçu du Navigateur.
- **Édition > Copier :** Ajout de la commande *Copier les mots-clés*.
- **Édition > Coller** : Ajout de la commande *Coller les mots-clés*.

## <span id="page-26-0"></span>**7.3.2 Améliorations**

- **Métadonnées Exif :** Amélioration de la fonction *Définir la date Exif à partir du nom du fichier*.
- **Métadonnées Exif** : Amélioration de la fonction *Définir la date Exif à partir de la date GPS* fonctionne avec ou sans heure GPS.
- **Métadonnées Exif** : Amélioration de la définition des dates dans les fichiers film.
- **Navigateur** : Affichage optionnel des chemins d'accès aux masques intégrés dans un fichier Photoshop.
- **Navigateur** : Affichage du fabricant et du modèle de l'appareil photo sous la vignette.
- **Navigateur** : Ajout de l'élément de menu *Redimensionnement rapide* dans le menu contextuel du panneau Vignettes.
- **Effets > HDR** : L'application de carte de gain respecte le tag d'orientation de l'image.
- **Importation TIFF** : Prise en charge des fichiers NextStep compressés avec un ancien schéma de compression JPEG.

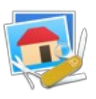

- **Préférences > Ouvrir > Profils** : Amélioration de la présentation de la boîte de dialogue.
- **Profil couleur** : Amélioration de la présentation de la boîte de dialogue en cas de profil couleur manquant.
- **Préférences > Ouvrir > Formats d'image SVG** : Ajout d'un deuxième choix de bibliothèque.
- **Outils** : L'outil pinceau prend désormais en charge les motifs mis à l'échelle.
- **FaceSDK** : Mis à jour du module d'identification des visages.
- **ExifTool** : Mise à jour de l'outil.
- **dynaPDF** : Mise à jour de la bibliothèque.
- **Traitement par lot** : L'instruction de traitement par lot *Taille du canevas* prend désormais en charge les unités cm et pouces en plus du pixel.
- **Localisations** : Mise à jour.
- **Préférences > Ouvrir > Formats d'image PNG** : Ajout de la prise en charge des enregistrements Exif.
- **Préférences > Ouvrir > Formats d'image PNG** : Le stockage de la résolution (pHY) peut être activé/désactivé.
- **Préférences > Ouvrir > Formats d'image WebP** : améliorée.
- **Exif/XMP** : Amélioration de la passerelle des métadonnées Exif vers XMP.
- **Exif/XMP** : Amélioration de la passerelle des métadonnées XMP vers Exif.
- **Réglages > Généraux > Fenêtre d'édition** : Ajout d'une option pour afficher le profil de couleur.
- **Édition > Coller** : Ajout des options Agrandir et coller en haut à gauche, en haut à droite, en bas à gauche et en bas à droite.
- **Raccourcis** : Boîte de dialogue d'édition des raccourcis modifié.
- **Navigateur** : La rotation sans perte d'images JPEG ne crée de nouvelle vignette que si le fichier original contient une vignette à l'origine.
- **Exif > Données Exif** : Supprimer les balises.
- **PNG** : Ajout d'une option d'exportation PNG pour les profils sRGB.
- **Navigateur** : Affichage facultatif du commentaire Spotlight ajouté sous les vignettes.
- **Couleurs** : Tri alphabétique des listes de profils de couleurs.
- **Import :** Amélioration de la lecture d'images format PAM.
- **Menu Calque :** Amélioration de la fonction *Transformer***.**
- **Recherche de doublons** : Amélioration du dialogue de recherche de noms de fichiers doublons.
- **Recherche de doublons** : Le dialogue affichant les résultats d'une recherche de doublons peut désormais être redimensionné.
- **PICT** : Amélioration de l'importation d'extraits d'image au format PICT.
- **Menu Effet > Encadrements > Contours et Cadres** : Coins arrondis ajouté à l'aperçu.
- **GCIMG** : L'aperçu d'un fichier au format GCIMG est désormais affiché dans le Finder.
- **Navigateur** : Ajout de nouvelles variantes de classement.
- **Exportation TIFF** : Option pour la réduction des niveaux de gris avec seulement du n/b en deux niveaux.

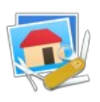

- **Fichier > Créer > Catalogue d'images** : Amélioration du dialogue et de la génération du catalogue d'images.
- **Fichier > Créer > Catalogue d'images HTML** : Amélioration du dialogue et de la génération du catalogue d'images HTML.
- **Navigateur > Menu contextuel** : Ajout de sous-menus aux commandes *Copier* et *Coller*.

## <span id="page-28-0"></span>**7.3.3 Corrections**

- **Édition > Intelligente :** Correction d'un problème avec le collage sur la bordure supérieure de l'image.
- **Édition > Intelligente** : Correction d'un problème avec l'insertion sur la bordure supérieure de l'image.
- **Exportation WebP** : Ajout d'une note lorsque l'image à enregistrer est trop grande pour être enregistrée dans ce format.
- **Navigateur > menu contextuel** : Correction d'un problème avec la commande *Déplacer vers...*
- **Édition > Modifier > Rechercher et remplacer** : Comparer des images correction d'un crash lors de la comparaison d'images en niveaux de gris 16 bits.
- **Outil de remplissage** : Correction d'un problème potentiel de remplissage avec les images 16 et 64 bits.
- **Impression** : Correction d'un problème potentiel de dossier d'impression.
- **Fichier** : Correction du problème avec l'option : Enregistrer pour internet au format WebP.
- **Raccourcis** : Correction d'un problème d'édition des raccourcis avec des commandes contenant afficher/masquer.
- **WebP** : Correction d'un problème de retard de chargement des données lors de l'importation d'animations WebP.
- **Zoom** : Correction d'un problème de recalage sur le zoom.
- **Curseur** : Correction d'un problème de défilement avec les touches fléchées.
- **Image > Ombres et Lumières** : Correction d'un problème avec l'action de l'automate ombre portée.
- **Profil sRGB** : Correction de la détection incorrecte du profil sRGB avec un gamma non-standard comme un profil sRGB normal.
- **FLI/FLC** : Correction du problème de synchronisation pour les animations au format FLI/FLC.
- **WebP :** Correction d'un problème avec les données Exif**.**
- **Métadonnées** : Correction d'un problème d'encodage des métadonnées lors de l'exportation html.
- **AppleScript** : Correction d'un problème avec la commande AppleScript *get file iptc.*

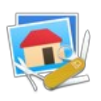

# <span id="page-29-2"></span>**7.4 Version 11.7.0 - (Build 5629) du 21 octobre 2022**

## <span id="page-29-1"></span>**7.4.1 Nouveautés**

- **Métadonnées générales > Métadonnées spécifiques :** Supprimer les tags Photoshop IPTCDigest.
- **Menu Fenêtre** : Presser la touche *Option* alors que le menu est affiché présente de nouveaux éléments de menu alternatifs.
- **Menu Effets > HDR** : Appliquer la carte de gain (Image HEIC).
- **Menu Effets > HDR** : Intensifier et appliquer la carte de gain... (Image HEIC).
- **Menu contextuel Image** : Afficher la carte de gain (Image HEIC).
- **INETLOC** : Importation de fichiers INETLOC avec clé URL.
- **Menu affichage > Affichage avec valeur Gamma modifiée** : Permet de modifier l'affichage de l'image avec différentes valeurs de gamma.
- **Menu Exif > Définir la date Exif avec** : les secondes EPOCH du nom de fichier.
- **Menu Exif > Définir la date Exif avec** : les millisecondes du nom de fichier.
- **Menu Fichier > Naviguer dans le Cloud sur** : Ajout de Box Drive.
- **Extension système > Partager** : Ajout de Ouvrir avec GraphicConverter.
- **Menu Exif** > Ajout de l'option *Tag Exif Software > Supprimer ainsi que le tag XMP Creator Tool*.
- **Menu IPTC/XMP > Métadonnées XMP Spécifiques** : Ajout de l'option *Supprimer le tag XMP Creator Tool et le tag Exif Software*.
- **Préférences > Générales > Affichage Image (suite)** : Contient désormais les réglages d'affichage spéciaux de l'image.
- **Menu GPS** : Ajout de l'option *Supprimer les métadonnées GPS et les métadonnées IPTC/XMP Origine*.
- **Menu Filtre** : Boucle de couleur.
- **Menu Effet** : Netteté : Super résolution.
- **Traitement par lot** : Amélioration automatique sans yeux rouges.
- **Traitement par lot** : Étirement du contraste.
- **Diaporama :** La touche *G* ouvre une fenêtre de dialogue *Aller à l'image*.
- **Diaporama** : La combinaison de touches *command-G* affiche la position de la prise de vue de l'image dans Google Maps.
- **Importation** : Aperçu des fichiers HDR Aurora**.**

## <span id="page-29-0"></span>**7.4.2 Améliorations**

- **Outil pied à coulisse :** Ajout d'une option pour effacer le commentaire avant de stocker le nouveau résultat.
- **DPX** : Amélioration de l'importation.
- **Métadonnées XMP** : L'édition des métadonnées XMP permet également d'écrire le titre et la légende avec des balises pdf.
- **Localisations** : Mise à jour.
- **PDF** : Amélioration de l'importation d'étiquettes de pages PDF personnalisées.
- **Navigateur > Résumé** : Prise en charge du tag : Mode couleur Sony.
- **Images fusionnées** : Couleur et image : Mode couleur en un seul menu.

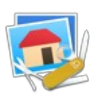

- **Diaporama** : Commande + R révèle le fichier dans le Finder.
- **Navigateur** : le renommage manuel d'un fichier renommera automatiquement toute paire existante (c'est-à-dire JPG et CR2).
- **Menu Redimensionner > Redimensionner** : Sélection d'algorithmes spécifiques pour les images en niveaux de gris.
- **Préférences > Générales > Affichage Image** : Réorganisation de ce panneau de préférence en déplaçant les réglages spéciaux dans un nouveau panneau de préférences *Affichage Image (suite).*
- **Préférences > Générales > Affichage Fenêtres d'outils** : Paramétrage du format d'affichage du ratio d'aspect.
- **Panneau Informations** : Affichage du ratio d'aspect de l'image.
- **Fichier** : Optimisation de la taille des fichiers d'application.
- **Face SDK** : Mise à jour du module de reconnaissance des visages.
- **PDF SDK** : Mise à jour du module PDF.
- **Diaporama** : La liste des fichiers peut afficher le numéro du fichier.
- **Imprimer** : Ajout de formats de numérotation de pages dans le dialogue d'impression.
- **Outils** : Prise en charge de la touche majuscule lorsque la molette de la souris est utilisée pour l'ajustement du diamètre de l'outil.
- **Navigateur** : Affichage optionnel de l'index de classement manuel reflétant l'état du tag manual index.
- **Édition** : Ajout d'une option d'affichage sur un écran rétina permettant de toujours afficher une image à 200% sauf si elle dépasse les limites de l'écran auquel cas le zoom appliqué est réduit en tenant compte du ratio d'affichage de l'image. Commande : *200%, réduire avec contrainte de ratio si l'image > limites de l'écran*.
- **Navigateur** : La fonction *Redimensionnement rapide* permet de redimensionner proportionnellement en largeur ou en hauteur en fonction du côté le plus long ou le plus court de l'image.

## <span id="page-30-0"></span>**7.4.3 Corrections**

- **Recadrage :** Correction d'un potentiel message d'erreur lors du recadrage, de l'enregistrement et de l'enchaînement.
- **Dossiers** : Correction d'un potentiel problème de changement de dossier après une suppression dans l'arborescence des dossiers.
- **GPX** : Correction d'un potentiel plantage lors de la création d'une piste GPX.
- **Date** : Correction d'une éventuelle troncature avec le sélecteur de date dans la zone de recherche du navigateur.
- **Couche alpha** : Correction d'un éventuel problème de copie avec la couche alpha.
- **BMP** : Correction d'un problème potentiel lors de l'importation avec la compression BITFIELD.
- **webP** : Correction d'un problème lors de l'enregistrement pour l'internet au format webP.
- **3FR** : Correction d'un problème de taille de pixel lors de la conversion par lot de fichiers .3FR.
- **APNG** : Correction d'un problème potentiel lors de l'enregistrement dans ce format.
- **APNG** : Correction d'un problème de temps durant la lecture ou l'enregistrement.

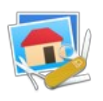

- **SGI** : Correction d'un plantage potentiel lors de l'enregistrement de fichiers SGI comportant une grande largeur.
- **Recadrage** : Correction du problème de recadrage pour les animations possédant une couche alpha.
- **GPS** : Correction d'un problème de détection des coordonnées dans les fichiers RWL.
- **Navigateur** : Correction d'un problème de rafraîchissement.
- **HEIC** : Correction d'un problème avec la fonction de conversion automatique.

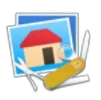

# <span id="page-32-3"></span>**7.5 Version 11.6.2 - (Build 5538) du 24 juin 2022**

### <span id="page-32-2"></span>**7.5.1 Nouveautés**

- **Texte :** Anonymiser le texte.
- **Préférences > Navigateur > Édition métadonnées (suite)** : Ajout d'options pour sélectionner les dates Exif préférées (en présence de plusieurs dates Exif dans les fichiers).
- **IPTC/XMP > Fichiers XMP annexe** : Ajout d'une fonction de copie d'un fichier XMP dans les images sélectionnées.
- **Menu contextuel de l'image** : Copier le texte reconnu sans retour.

#### <span id="page-32-1"></span>**7.5.2 Améliorations**

- **Préférences > Général > Sélection :** Affichage des poignées de sélection arrondies dans la couleur système sélectionnée.
- **Importation** : Amélioration de l'importation du format MSP.
- **Importation** : Amélioration de l'importation du format NEO.
- **Importation** : Amélioration de l'importation du format Dr. Halo avec l'extension .PA.
- **Navigateur** : Ajout du paramétrage de la direction avec un clic-droit**.**
- **ExifTool** : Mise à jour de l'outil.
- **dynaPDF** : Mise à jour de la bibliothèque.
- **GPS** : Prise en charge de la suppression des informations dans les vidéos.
- **Sparkle** : Mise à jour du module.
- **Navigateur** : Ajout d'une option permettant de modifier le comportement des champs de recherche dans la vue cartographique.
- **Édition > Chercher et Remplacer une couleur** : Ajout d'un bouton Permuter les couleurs.
- **Palette de texte** : Ajout d'une option pour limiter la largeur de la zone de texte à l'image lors du collage du texte.

#### <span id="page-32-0"></span>**7.5.3 Corrections**

- **Palette d'outils :** Correction d'un problème d'actualisation de la position de la palette.
- **Navigateur** : Correction d'un problème d'actualisation dans la zone d'aperçu de l'image sélectionnée.
- **IPTC** : Correction d'un éventuel problème de condensé IPTC.
- **Affichage** : Correction d'un problème d'actualisation lors du déplacement de la sélection avec affichage de sa taille.
- **Diaporama** : Correction d'un problème lors d'un diaporama contenant des profils en niveaux de gris.
- **Texte** : Correction d'un problème de redécoupage des objets texte avec un cadre circulaire.

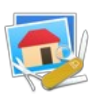

## <span id="page-33-2"></span>**7.6 Version 11.6.1 - (Build 5515) du 31 mai 2022**

### <span id="page-33-1"></span>**7.6.1 Nouveautés**

- **Edition > Navigation :** Supprimer et fermer.
- **Navigateur** : Ajout des options de classement suivantes : ISO, ISO & Diaphragme ƒ et Diaphragme ƒ & ISO.
- **Recadrage intelligent** : Avec options Noir et blanc.
- **Recadrage intelligent** : Avec action par lots en noir et blanc.
- **Préférences > Navigateur** : Formats permet de limiter les formats affichés dans la fenêtre contextuelle du navigateur.
- **Métadonnées générales > Fond d'écran** : Modifier les temps d'affichage pour l'édition des fonds d'écran HEIC.
- **Effets > Floutages** : Floutage Boîte.
- **Effets > Floutages** : Floutage gaussien.
- **Effets > Floutages** : Floutage disque.
- **Effets > Floutages** : Floutage Bokeh.
- **Effets** : Ajustage de la saturation dans la gamme de couleur.
- **Editer > Recadrer** : Recadrer la sélection, Enregistrer et Suivant.
- **Édition > Collage** : Collage intelligent.
- **Traitement par lot** : Correction de l'horizon.
- **Traitement par lot** : Correction automatique de l'horizontale.
- **Importation** : Importation ORF de l'OM-1.
- **Structure** : La traduction informatique a été entièrement revue.
- **Métadonnées générales** : spécificités : Définir les données Exif à partir d'un CSV.

## <span id="page-33-0"></span>**7.6.2 Améliorations**

- Préférences PhotoRAW : Option pour désactiver la luminosité automatique lors de l'importation avec LibRaw.
- **dynaPDF** : Mise à jour de la bibliothèque.
- **Mise en page** : La fonction mise en page mémorise les derniers réglages pour les réutiliser lors de la prochaine mise en page.
- **Menu Services** : Mise à jour des éléments de menu pour être indépendant du numéro de version majeur de GraphicConverter.
- **GPX** : L'ouverture de fichiers GPX à partir du Navigateur affiche toutes les pistes sélectionnées sur une seule carte.
- **Déparasitage** : La fonction peut désormais être appliquée sur une image inversée.
- **Préférences Diaporama > Son et film** : Ajustement du volume du film par rapport au son du système.
- **Histogramme** : La boîte de dialogue Histogramme affiche des histogrammes 16 bits.
- **JPEG-XL** : Prise en charge des profils 16 bits par couche et par couleur.
- **Catalogue d'impression** : le séparateur de métadonnées peut être modifié.
- **OneDrive** : Amélioration de la prise en charge de la mise à jour.
- **Importation** : Amélioration de l'importation du format DCS EPS.

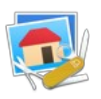

- **Visages** : Mise à jour du module de détection des visages en version 8 (la version minimum de macOS requise pour exploiter GraphicConverter avec ce module passe à 10.13 High Sierra).
- **QuickLook** : Ajout du raccourci clavier P pour lire ou mettre en pause les vidéos dans le Navigateur.
- **Catalogue** : Le paramétrage du catalogue pour l'impression a été réparti sur trois panneaux pour les petits écrans.
- **Traitement par lots** : Toutes les vues composant une animation GIF ou PNG sont traitées par les instructions de traitement par lot.
- **Navigateur** : En mode Liste, affichages du format des fichiers.
- **Préférences > Navigateur** : Amélioration du nommage pour l'affichage des noms de fichiers localisés.
- **Nom des dossiers** : Le nom des dossiers peut être modifié lors d'une action *Enregistrer & Suivant*.
- **Fichier > Enregistrer pour l'internet** : Ajout du format WebP comme format d'enregistrement.
- **Navigateur** : Possibilité de renommer un traitement par lot.
- **Préférences Générales > Mises à jour** : Possibilité de choisir entre le canal des mises à jour officielles et celui des mises à jour des versions beta.
- **Navigateur** : Possibilité de définir le nom du sous-dossier depuis le menu contextuel.
- **XMP** : Prise en charge du champ *Personnalité* (utilisé par GettyImages).
- **Navigateur > Conversion rapide** : Prise en charge pour l'enregistrement de l'image convertie dans le dossier source et copie de l'image originale dans un sous-dossier.
- **Zoom** : Le trackpad peut utiliser un zoom pas à pas depuis le menu (s'il a été activé dans les préférences Générales > Édition).
- **Mode Édition** : Ajout des icônes *Afficher dans Plans* et *Afficher dans Google Maps* dans la barre d'outils.
- **Navigateur** : Ajout des gestures de zoom.
- **Navigateur** : Possibilité de zoomer avec *command* + et *command* -.
- **Navigateur** : Une action *option double-clic* sur un dossier dans le navigateur prend en charge la redirection vers le Finder.
- **Navigateur** : Les touches *command + flèche vers le haut* affiche le contenu du dossier parent.
- **Navigateur** : Les raccourcis pour les modes d'affichage sont affichés dans le menu.
- **Attributs du fichier > Étiquette du Finder** : Ajout de l'option Supprimer.
- **Navigateur** : amélioration de l'aperçu des fichiers pour les formats de fichiers non pris en charge avec l'extension QuickLook existante.
- **Préférences > Ouvrir > Métadonnées IPTC/XMP** : Prise en charge facultative des fichiers annexes même si le format d'image peut contenir des données XMP. Image > **Couleurs** : Changer la profondeur des couleurs de façon dynamique - option pour désactiver le tramage.
- **Navigateur** : Carte prise en charge du clic droit de la souris pour définir ou appliquer des emplacements mémorisés.
- **IPTC/XMP** : Spécifique XMP : Définir UUID.

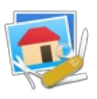

- **Préférences > Enregistrer** : Général option pour ajouter/mettre à jour les ID des documents.
- **Redimensionner** : Échelle la mise à l'échelle du film prend en charge davantage d'algorithmes de mise à l'échelle.
- **GEM** : Importation d'images GEM améliorée.
- **Localisations** : Mise à jour.
- **Navigateur** : Redimensionnement rapide : Prise en charge de WebP.

### <span id="page-35-0"></span>**7.6.3 Corrections**

- **Mac M1 :** Ajout d'un contournement pour résoudre un bug Apple de conversion d'images 32 bits en 64 bits sur Mac M1.
- **Tonalité** : Correction d'un plantage potentiel avec la fonction *Tonalités (Luminosité)* avec des images en niveaux de gris.
- **Classement** : Correction d'un problème de classement par modèle d'appareil photo Exif.
- **Mac M1** : Corrections de problèmes avec One Drive.
- EXIF : Correction d'un problème de classement par date Exif si le SubTimeRec Exif contient des caractères illégaux.
- **Navigateur** : Correction de problèmes de mise en page dans la petite liste du navigateur.
- **Images** : Correction d'un problème d'affichage du point de mise au point pour les images avec une orientation de 180 degrés.
- **Rafraîchissement** : Correction d'un problème d'actualisation avec l'option Grille diagonale.
- **Dossier** : Correction d'un message de déplacement de dossier manquant en double.
- **FITS** : Correction d'un problème de plantage lors de l'ouverture d'un fichier FITS avec des données flottantes.
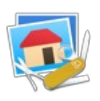

## **7.7 Version 11.6.0 - (Build 5393) du 16 février 2022**

#### **7.7.1 Nouveautés**

- **Menu image :** Qualité de capture du visage.
- **Menu Filtre** : Parabole.
- **Menu Filtre** : Solariser.
- **Menu Filtre** : Rayons-X.
- **Menu Filtre** : Peinture.
- **Menu Filtre** : Ondulation.
- **Menu Effets > Correction de l'objectif** : Transformation d'une image Panorama en Fish Eye (œil de poisson).
- **Menu Effets > Capture d'écran** : Suppression de l'ombre portée.
- **Menu IPTC/XMP > Champ mots-clés** : Analyse du contenu de l'image depuis le Navigateur et association de tous les mots-clés ou d'une sélection de mots-clés correspondants aux objets détectés.
- **Navigateur** : Ajout de l'outil Vue aplatie dans la liste des outils exploitables dans barre d'outils afin d'afficher la vue aplatie des images contenues dans les sousdossiers du dossier sélectionné dans le panneau de l'arborescence des Volumes & dossiers.
- **Menu Métadonnées > Générales** : Exportation de l'histogramme au format XLS ou XLSX.
- **Format ASTC** : Importation et exportation au format ASTC (Adaptable Scalable Texture Compression - Compression de textures adaptable et évolutive).
- **Format KTX** : Importation et exportation au format KTX (Texture Khronos).
- **Format HIF** : Import au format HIF.
- **Texte** : Copier/coller de tous les objets texte.

#### **7.7.2 Améliorations**

- **Gestion interne :** Nombreuses modifications internes pour tirer parti des nouvelles technologies de codage.
- **Localisation** : Mise à jour de la langue chinoise.
- **Localisation** : Mise à jour de la langue française.
- **GPS** : Prise en charge de la lecture des informations GPS dans les fichiers mp4 de la GoPro.
- **Préférences Navigateur > Onglet IPTC** : Option pour désactiver la vue tabulée.
- Sparkle : Mise à jour vers Sparkle 2.
- **Système** : Les prérequis Système pour exécuter GraphicConverter 11 changent. Version minimum de macOS requise : 10.11 (El Capitan), version 12.x maximum (Monterey).
- **Navigateur** : Amélioration de la vitesse d'affichage des images dans le panneau aperçu du navigateur.
- **Icône** : Nouvelle icône d'application affichée sur un carré aux angles arrondis pour respecter les nouvelles règles d'affichage.

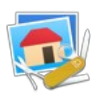

- **Images** : Les tags associés aux modèles d'analyse pour la classification du contenu des images peuvent être présélectionnés dans les préférences Navigateur > Apprentissage auto.
- **dynaPDF** : Mise à jour de la bibliothèque.
- **ExifTool** : Mise à jour de l'outil.
- **Catalogues** : Le catalogue html et le catalogue d'image prennent désormais en charge les diverses métadonnées.
- **Baguette magique** : Ajout de l'option Sélectionner toute cette couleur.
- **Navigateur** : Option d'affichage de la Date d'ajout au dossier.
- **Navigateur** : Classement supplémentaire par Date d'ajout au dossier dans le navigateur, convertir & modifier, le diaporama.
- **Menu GPS > Ajouter ou Éditer les coordonnées GPS avec Plan** : Ajout d'un menu local listant les adresses récemment utilisées.

#### **7.7.3 Corrections**

- **Correction du blanc :** Correction d'un plantage survenant lors du traitement de très gros fichiers (>2Go).
- **Images** : Correction d'un plantage lors d'une correction de biais sur des images en niveaux de gris.
- **Amélioration automatique** : Correction d'un plantage avec des fichiers couleurs 16 bits avec couche alpha.

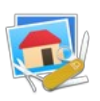

## **7.8 Version 11.5.5 - (Build 5314) du 28 décembre 2021**

### **7.8.1 Nouveautés**

- **Métadonnées XMP/IPTC > Mots clés** : Ajouter l'emplacement.
- **Affichage > Style de la barre d'outils** : Option pour définir le style de la barre d'outils sur Big Sur et Monterey.
- **Diaporama** : Option pour reconnaître la zone d'encoche et la garder inutilisée.
- **Modifier > Sélection** : Surbrillance avec la couleur de premier plan.
- **Navigateur > Menu contextuel** : Trier par position GPS.
- **Boite à outils > Texte** : Objets texte > Dupliquer.

#### **7.8.2 Améliorations**

- **Date/Heure GPS** : La mise à jour de l'heure est désormais prise en compte à partir de l'heure fournit par le champ Exif Date/heure de création originale de l'image.
- **Images en niveau de gris** : Prise en charge des images en niveau de gris avec profil.
- **Images en niveau de gris** : Prise en charge de la modification des profiles.
- **Mise en page** : L'effacement de l'image d'arrière-plan peut-être désactivé.
- **Catalogue HTML** : Ajout d'une option permettant d'écraser les fichiers existants.
- **Navigateur** : Filtre > Tout type d'étiquette.
- **Animations webp** : Amélioration de l'importation des animations webp.
- **Filtres** : Prise en charge des filtres Photoshop natifs ARM (Apple Silicon).
- **Navigateur > Renommer (Méthode avancée)** : Renommage de la date locale en date ISO et inversement.
- **Menu local des Services Finder** : Le préfixe des commandes passe de GraphicConverter 11 à GC11.
- **Menu Effets > Floutages** : Transfert dans ce menu de l'élément Flouter l'arrière-plan derrière les personnes (situé auparavant dans le menu Filtres).
- **Convertir et Modifier** : La matricialisation d'un document PDF prend désormais en charge le N&B avec en plus la compression ZIP.
- **Navigateur Exif > Orientation :** La rotation des images JPEG/HEIC en fonction du tag Exif prend aussi en charge le tag d'orientation XMP.
- **Recherche et remplacement de doublons** : Le mode automatique prend en charge les noms les plus longs/plus courts.
- **Éditeur > Boîte à outils** : Agrandissement de la taille de la palette d'aperçu.
- **Google takeout** : La réintégration des métadonnées contenues dans les fichiers .json de Google takeout prend également en charge les fichiers MOV.
- **Format PICT** : Prise en charge du codec PhotoCD.
- **Palette d'objets texte** : Option pour activer/désactiver l'ajustement automatique du cadre pendant l'édition.
- **ExifTool** : Mise à jour de l'outil.
- **PDF** : Mise à jour de la bibliothèque dynaPDF.
- **Fenêtre > Palette d'animation** : Prise en charge du majuscule-clic dans la zone de marquage.

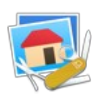

### **7.8.3 Corrections**

- **Format HEIC :** Correction d'un problème potentiel avec la rotation d'une image HEIC en fonction du tag Exif de rotation.
- **Format PNG** : Correction d'un plantage potentiel lors de l'importation de PNG en niveaux de gris avec des couleurs transparentes.
- **Format PNG** : Correction d'un problème d'importation d'images PNG totalement noires avec un seule couche alpha.
- **Format HEIC** : Correction d'un problème d'enregistrement HEIC sur macOS 12.1 avec métadonnées (problème Apple - résolu par solution de contournement).

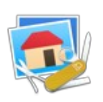

## **7.9 Version 11.5.4 - (Build 5261) du 18 novembre 2021**

### **7.9.1 Nouveautés**

- **Menu Filtre >** Flouter l'arrière-plan derrière les personnes… : Ajout d'un filtre floutant l'arrière-plan derrière les personnes.
- **Menu GPS** : Ajout d'une option permettant de corriger la date GPS avec la date Exif.

#### **7.9.2 Améliorations**

**Format EXR :** Amélioration de l'importation.

#### **7.9.3 Corrections**

 **Presse-papiers :** Correction d'un plantage lors de l'utilisation du presse-papiers avec Catalina (macOS 10.15) ou une version antérieure.

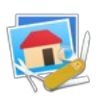

### **7.10 Version 11.5.3 - (Build 5258) du 16 novembre 2021**

### **7.10.1 Nouveautés**

- **Menu Effet >Convertir en Noir & Blanc :** Ajout d'une option de conversion avec seuil adaptatif.
- **Renommer (méthode avancée**) : Ajout d'une option Couper et insérer.
- **Menu Filtres** : Ajout d'une option Appliquer un histogramme issu d'une autre image ouverte
- **Menu Image** : Étirement des contrastes.
- **Menu Effets** : Ajout d'un algorithme interne de correction des yeux rouges.
- **Traitement par lot** : Ajout de la commande Supprimer les yeux rouges.
- **Services Finder** : Ajout de la fonction Renommer aux services Finder de GraphicConverter.
- **Menu Édition** : Ajout de l'élément de menu Sélection > Déplacer...
- **Menu Filtres** : Ajout de l'élément de menu Créer une LUT à partir de deux images.
- **Menu Visages /Identifications** : Détourer les personnes (avec couche alpha).
- **Menu Édition > Coller** : Agrandir et coller à gauche, à droite, en haut, en bas..

#### **7.10.2 Améliorations**

- **Outil Tampon :** Possibilité d'augmenter le rayon de l'outil jusqu'à 255 pixels (au lieu de 100 auparavant).
- **Navigateur** : Amélioration de l'aperçu certaines variantes du format PICT dans le Navigateur.
- **ExifTool** : Mise à jour de l'outil.
- **Recherche de doublons** : Ajout d'un bouton Conserver les deux (fichiers) lorsque deux images sont signalées comme étant des doublons alors qu'elles ne sont que similaires.
- **Général** : Mise à jour des localisations.
- **Préférences > Dossiers** : Ajout d'une option permettant de copier les paires JPEG et RAW lors d'un déplacement ou d'une copie de fichiers.
- **XMP** : Le code de gestion interne des métadonnées XMP a été modernisé.
- **GPS** : Amélioration de la récupération des données GPS à partir des métadonnées XMP.
- **Animations** : Identification optionnelle des commandes pouvant être appliquées sur une animation.
- **Couche alpha** : Amélioration de la prise en charge de la couche alpha lors d'un copier-coller d'une couche adoucie.
- **Recadrage** : Simplification du recadrage sans perte d'une image JPEG.
- **Cadre de sélection** : La fenêtre de détail affiche un cadre de sélection.
- **Outil yeux rouges** : Amélioration de l'outil de correction des yeux rouges de la palette d'outils.
- **Renommer** : Le texte des métadonnées XMP/IPTC transféré dans le nom des fichiers renommés peuvent être limitées en longueur.
- **Images** : La classification des images prend désormais en charge GoogleNetPlaces, MobileNet et Apple.

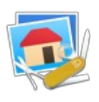

 **Navigateur** : Ajout d'une icône Lunette à proximité du champ Filtre qui, lorsqu'elle est cliquée, réalise la négation du filtre.

### **7.10.3 Corrections**

- **ESM :** Correction d'un plantage lors de l'importation de fichiers au format ESM.
- **CLP** : Correction d'un problème lors de l'importation de fichiers au format CLP.
- **GPS** : Correction d'un problème lors de la modification de coordonnées GPS (flag de modification non pris en compte).
- **Profil couleur** : Correction d'un problème avec la fonction "Définir le profil couleur" (Obsolète).
- **Amber** : Correction d'un problème lors de l'importation de fichiers au format Amber.
- **Icônes en ressources** : Correction d'un problème lors de l'importation de fichiers cicn, icl8, ICN#, icns situés en ressources.
- **Convertir et modifier** : Correction d'un problème de conversion d'un fichier multipage avec la fonction Convertir & Modifier.
- **TIFF** : Correction d'un problème lors de l'importation de très gros fichiers au format TIFF.
- **Profil couleur** : Correction d'un problème avec l'intégration du profil couleur dans les images JPEG après une conversion depuis un modèle couleur CMJN ou Niveaux de gris.
- **Reconnaissance faciale** : Correction d'un plantage lors du traitement de très grandes images.

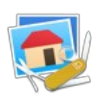

## **7.11 Version 11.5.2 - (Build 5186) du 21 septembre 2021**

### **7.11.1 Nouveautés**

- **Menu GPS :** Exportation des points de passage GPX.
- **Menu Fichier > Navigation aplatie** : Possibilité de choisir plusieurs dossiers.
- **Métadonnées IPTC/XMP > spécificités de XMP** : copie des balises ACDSee en balises XMP standards.
- **Convertir et modifier** : Conversion d'images au format GEM vers le format PDF (vectoriel).
- **Traitement par lot** : Ajout d'une commande permettant de lancer une application ou un script compilé (Automator ou Apple Script) sous forme d'application.
- **Menu Effets** : Correction trapézoïdale.
- **Menu Visage > XMP Visages/Zones** : Rotation gauche/droite.
- **Exif > Spécificités Exif** : Copie de la date AVI vers les fichiers MP4/MOV correspondants.
- **Exif > Spécificités Exif** : Copie des données IPTC/XMP dans Image Description, Artiste, Copyright.
- **Format JPEG-LS** : Importation de fichiers JPEG-LS (\*.jls).
- **Format DICOM** : Importation de fichiers DICOM avec compression JPEG-LS.

### **7.11.2 Améliorations**

- Flickr : Option de conversion en sRGB lors du téléversement.
- **Exif** : Amélioration de la prise en charge des images RAW CR3.
- **Vignettes** : Amélioration des retours dans la zone d'affichage des vignettes du Navigateur lors d'un changement de note d'évaluation ou d'étiquette.
- **Exif** : Définition de la date Exif Utilisateur Ajour d'une option pour exclure la date Exif de numérisation.
- **Navigateur > Résumé** : Affichage des éléments GPS.
- **Édition** : Amélioration des performances de la commande Ajuster en mode rapide.
- **Importation GEM** : Amélioration de la prise en charge des pages de code lors de l'importation GEM.
- **ExifTool** : Mise à niveau de l'outil.
- **PDF** : Mise à jour de la bibliothèque dynaPDF.
- **libXL** : Mise à jour de la bibliothèque.
- **Visages** : Classement alphabétique des visages de la base de données.
- **Dossiers** : Ajout d'une option de déplacement relatif pour déplacer les dossiers.
- **HEIC** : Prise en charge et options pour sauvegarder les données de profondeur.
- **Navigateur** : La recherche avec des sous-options peut ignorer le terme de recherche principal.
- **Navigateur** : Menu contextuel de la zone de dépôt : Ajout de Exporter vers un film.
- **Géolocalisation** : La géolocalisation peut utiliser les service Apple en option.
- **ABR** : Importation de la version 10 et de la variante non compressée.
- **Insérer un texte** : Nouvelle option permettant d'ajouter un texte aléatoire à partir d'un fichier contenant une liste de textes.

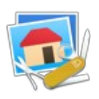

#### **7.11.3 Corrections**

- **RAW :** Correction d'un problème d'enregistrement des métadonnées dans les fichiers ORF.
- **Focus stacking** : Correction d'un plantage en présence de plus de 20 fichiers.
- **Couche alpha** : Correction d'un problème avec la suppression (gomme) dans la couche alpha.
- **Couche alpha** : Correction d'un problème d'importation de la couche alpha issue de fichiers JPEG 2000.
- **Exportation** : Correction d'un blocage potentiel lors de l'exportation vers l'Apple TV.
- **Navigateur** : Correction d'un problème potentiel d'orientation des vignettes avec de très petits aperçus.
- **Importation** : Correction d'une fuite mémoire lors de l'importation d'images FITS avec motifs Bayer.
- **Importation** : Correction d'un plantage lors de l'importation de certaines variantes BigTIFF.
- **Navigateur** : Correction d'une rotation potentielle non souhaitée des vignettes RAF.
- **GPS** : Correction d'un problème d'édition de coordonnées GPS sur l'image en cours d'édition.

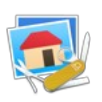

# **7.12 Version 11.5.1 - (Build 5091) du 01 juillet 2021**

### **7.12.1 Nouveautés**

- **Modifier > Copier :** Copier le texte reconnu.
- **Métadonnées IPTC/XMP > Champ Légende/description**: Ajouter le texte reconnu.
- **Navigateur > action > Exportation** : Redimensionnement rapide.
- **Navigateur > barre d'outils** : Redimensionnement rapide.
- **Menu d'aide** : Ajout de la documentation relative à l'Interface Ligne de Commande (CLI).
- **Visages/Identifications > Texte** : Identifier et encadrer les textes.
- **Visages/Identifications > Code QR & Code-barres** : Identifier et encadrer le texte.
- **Traitement par lot :** Ajout de la commande Normaliser.

### **7.12.2 Améliorations**

- **Redimensionner > Redimensionnement et recadrage :** Permet de déplacer la zone de recadrage.
- **Métadonnées** : Amélioration de la prise en charge des métadonnées dans CR3.
- **Édition > Sélection** : Agrandir/rétrécir affiche la taille résultante en pixels.
- **Navigateur > Menu contextuel > Conversion rapide** : Qualité JPEG réglable dans les préférences.
- **Navigateur > Menu contextuel > Conversion rapide** : Ajout d'une Option supprimer l'original après la conversion.
- **Exportation TIFF** : Prise en charge du format ZIP avec prédiction.

### **7.12.3 Corrections**

- **Texte :** Correction d'un problème potentiel avec l'aperçu de texte.
- **Couche alpha** : Correction d'un problème de suppression sur la couche alpha.
- **Localisation** : Correction d'un problème de traduction sur la version Italienne.

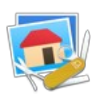

# **7.13 Version 11.5.0 - (Build 5067) du 11 juin 2021**

### **7.13.1 Nouveautés**

- **Bioformat :** Importation de bioformats avec bftools comme outil d'extraction.
- **GPX** : Affichage des pistes GPX sur une carte.
- **Édition** : Sélection et élément de barre d'outils pour la création d'un nouveau rectangle de sélection.
- **Effets > Canaux** : Fusionner à partir des Fenêtres.
- **Métadonnées > Spécifiques** : Ajout d'une fonction de copie de toutes les métadonnées dans les fichiers correspondant dans le dossier de destination.
- **JPEG XL** : Importation et exportation de JPEG XL.
- **AVIF** : Importation et exportation d'AVIF.
- **Métadonnées Exif > Spécifiques** : Copiez toutes les métadonnées Exif d'un autre fichier.
- **Recadrage intelligent** : Recadrage de photo numérisée sur plaque blanche.
- **Attributs du fichier > Extension** : Vérifier et corriger.
- **Édition** : Chercher > Aller à l'élément comportant l'index défini.
- **Métadonnées > Commentaire (obsolète)** : Supprimer.
- **Instruction de traitement par lot** : Point gris.
- **Instruction de traitement par lot** : Point noir.
- **Instruction de traitement par lot** : Réenregistrer au format JPEG avec vérification de la taille.
- **Instruction de traitement par lot** : Réenregistrer en HEIC avec vérification de la taille.
- **Règle de l'étrier** : Mesure du polygone (points, circonférence, surface).

### **7.13.2 Améliorations**

- **Nouvelle image :** Ajout d'une alerte si l'image résultante nécessite plus de 1 Go de mémoire.
- **Suppression du biais** : Prise en charge de l'enregistrement et du texte dans la barre d'outils (l'image suivante va s'afficher en mode suppression du biais après l'enregistrement).
- **Auto-complétion** : l'auto-complétion peut être désactivée lors de l'ajout de mots-clés et de personnes.
- **Automator** : Action de mise à l'échelle.
- **Palette d'animation** : Boutons Enregistrer sous.
- **Importation** : Prise en charge de l'importation TIFF avec échantillonnage flottants RVB 64.
- **Couche alpha** : Réglage de l'opacité de la couche alpha dans la boîte à outils.
- **Texte** : La taille du texte de la fenêtre d'information est réglable dans les préférences.
- **ExifTool** : Mise à niveau de l'outil.
- **Palette texte** : La liste des polices de la palette de texte affiche les cinq dernières polices récentes en haut de la liste.
- **FaxSTF** : Amélioration de l'importation.

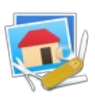

- **Édition** : Affichage optionnel des dimensions lors d'une sélection.
- **Édition** : Affichage optionnel des dimensions lors de la création d'une ligne, d'un rectangle ou d'un cercle.
- **Édition** : Affichage optionnel opaque des fenêtres d'outils.
- **Diaporama > Avec recherche** : Recherche de tags spécifiques.
- **Diaporama > Avec recherche** : Recherche de mots-clés spécifiques.
- **Diaporama > Avec recherche** : Recherche d'extensions spécifiques.
- **Navigateur** : Ajout d'une option de tri par chemin d'accès (pratique pour conserver les images regroupées par dossier en navigation aplatie).
- **Préférences Navigateur > Édition** : QuickLook peut désormais afficher le dernier élément sélectionné (au lieu du premier).
- **Préférences > Navigateur > Vignettes et icônes** : Affichage de la taille de la vignette en pourcentage.
- **Navigateur** : Option de filtrage par orientation.
- **Navigateur > Exporter > Recadrer pour le service photo** : Option Enregistrer dans le dossier de tri et déplacer à la source à la Corbeille après l'enregistrement.
- **Exportation : csource** : ajout du variant ARGB1555.
- **Boîte à outils > Outil Texte** : Ajout d'un aperçu du texte à valeur de zoom courant et ajout de panneaux de sous-options masquables.
- **Recadrage pour les services numériques** : Accès à la Corbeille et aux dossiers de tri.
- **Boîte à outils > Outils ligne** : Ajout d'un aperçu du tracé des lignes et flèches à valeur de zoom courant.
- **Boîte de dialogue des métadonnées** : Option pour ouvrir et enregistrer les préréglages.
- **Navigateur > Filtre d'affichage** : Ajout d'une option de sauvegarde et de restauration d'un réglage.
- **Importation** : Amélioration de l'importation SVG.
- **GPS** : Affichage des adresses trouvées dans l'ajout ou l'édition de GPS avec MAP.

### **7.13.3 Corrections**

- **Navigateur** : Correction d'un problème dans l'ordre de classement (Tri) manuel.
- **Affichage** : Correction d'un problème d'affichage avec l'écrasement et la suppression des recherches enregistrées.
- **Étiquettes** : Correction d'un plantage possible sur les Mac M1 avec de très grandes étiquettes.
- **RAW** : Correction d'un problème d'actualisation avec l'option d'affichage des fichiers annexes (sidecar) seulement.
- **Enregistrer** : Correction d'un problème d'enregistrement des tags lors de l'utilisation de la commande "Enregistrer sous".
- **Générale** : Correction d'un problème possible sur Monterey (macOS 11.5).

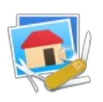

## **7.14 Version 11.4.3 - (Build 4907) du 26 avril 2021**

#### **7.14.1 Nouveautés**

- **Bioformat :** Importation de bioformats avec bftools comme outil d'extraction.
- **GPX** : Affichage des pistes GPX sur une carte.
- **Édition** : Sélection et élément de barre d'outils pour la création d'un nouveau rectangle de sélection.
- **Effets > Canaux** : Fusionner à partir des Fenêtres.
- **Métadonnées > Spécifiques** : Ajout d'une fonction de copie de toutes les métadonnées dans les fichiers correspondant dans le dossier de destination.
- **Métadonnées Exif > Spécifiques :** Copiez toutes les métadonnées Exif d'un autre fichier.

#### **7.14.2 Améliorations**

- **Nouvelle image :** Ajout d'une alerte si l'image résultante nécessite plus de 1 Go de mémoire.
- **Suppression du biais** : Prise en charge de l'enregistrement et du texte dans la barre d'outils (l'image suivante va s'afficher en mode suppression du biais après l'enregistrement).
- **Auto-complétion** : l'auto-complétion peut être désactivée lors de l'ajout de mots-clés et de personnes.
- **Automator** : Action de mise à l'échelle.
- **Palette d'animation** : Boutons Enregistrer sous.
- **Importation** : Prise en charge de l'importation TIFF avec échantillonnage flottants RVB 64.
- **Couche alpha** : Réglage de l'opacité de la couche alpha dans la boîte à outils.
- **Texte** : La taille du texte de la fenêtre d'information est réglable dans les préférences.

#### **7.14.3 Corrections**

- **Navigateur :** Correction d'un problème dans l'ordre de classement (Tri) manuel.
- **Affichage** : Correction d'un problème d'affichage avec l'écrasement et la suppression des recherches enregistrées.

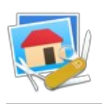

# **7.15 Version 11.4.2 - (Build 4875) du 09 avril 2021**

## **7.15.1 Améliorations**

- **Suppression du biais :** L'affichage des coordonnées peut être supprimé**.**
- **IPTC/XMP** : Ajout de mots-clés et de personnes : amélioration de l'auto-complétion.

### **7.15.2 Corrections**

**Navigateur :** Correction d'un potentiel plantage lors de l'affichage de dossier d'alias.

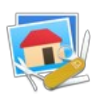

## **7.16 Version 11.4.1 - (Build 4873) du 08 avril 2021**

### **7.16.1 Nouveautés**

- **Édition : Copier :** Copier les données GPS et de lieu. Copie les métadonnées IPTC/XMP GPS et Lieu.
- **IPTC / XMP > Personnes** : Ajouter.
- **IPTC / XMP > Personnes** : Supprimer les doublons.
- **Raccourcis** : Modifier les raccourcis.
- **Traitements par lots** : Texturer.
- **Fichier > Créer** : Une image à partir de la vignette du fichier Photoshop (également dans le menu contextuel de l'image)

### **7.16.2 Améliorations**

- **Navigateur** : Panneau Résumé : Ajout d'une option pour afficher les dates Exif en utilisant les préférences Système Langue et Région.
- **Navigateur** : Ajout du mode de focus Canon.
- **Import FITS** : Amélioration de la vitesse de traitement.
- **Recherche de doublons** : Enregistrer et continuer plus tard.
- **Rechercher des doublons** : Exclure des boutons.
- **Mots-clés** : Suggestions d'autocomplétions lors de l'édition de mots-clés (si la palette de mots-clés est remplie).
- **PDF** : Mise à jour de la bibliothèque dynaPDF (avec correction du bug lors de l'enregistrement d'images 1 bit).
- **Préférences Navigateur > Vignettes** : L'espacement entre les vignettes est ajustable avec un curseur.
- **Catalogue HTML** : Ajout d'une options pour avoir plus d'espace entre les boutons.
- **Reconnaissance faciale** : Ajout du nom associé à un visage dans la partie supérieur du rectangle d'identification.
- **Préférences > Diaporama** : Ajout d'une option de commutation entre les modes plein écran et fenêtre.
- **Navigateur > Vignettes** : Cadre.
- **Exportation PDF** : Prise en charge de 16 bits par canal.
- **Navigateur** : Prise en charge de nouvelles options de filtrage.
- **ExifTool** : Mise à niveau de l'outil.
- **Exif : Date** : Définir la date à partir du nom de fichier prend en charge les fichiers RAW.
- **Catalogue HTML** : Option pour les liens vers toutes les pages.
- **PSD** : Accélération de la vitesse de navigation dans de grands fichiers au format PSD (Photoshop).
- **Navigateur** : L'arborescence des dossiers du navigateur prend en charge l'affichage des alias de dossiers et de liens symboliques.
- **Navigateur** : L'arborescence des dossiers du navigateur prend en charge l'affichage des alias de dossiers et de liens symboliques.
- **PDF import** : prise en charge du CMJN.

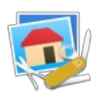

 **Navigateur** : Affichage facultatif des personnes et de l'emplacement sous les vignettes en mode grille.

### **7.16.3 Corrections**

- Fichiers AVI : Correction d'un problème avec les données GPS.
- **FITS** : Correction d'un possible crash lors de l'ouverture de très gros fichiers FITS avec naxis3> 1.
- **Multi-recadrage** : Correction d'un problème de sauvegarde des paramètres par défaut.
- **Fichiers webP** : Correction d'un problème d'enregistrement de la résolution lorsque le fichier ne comporte pas de structure Exif.
- **IPTC** : Correction d'un problème de notation lors de la modification de l'IPTC.
- **PDF** : Correction de problèmes lors de l'exportation PDF en raison de bugs dans le module PDF.
- **FITS :** Correction d'un plantage lors de l'importation avec un motif bayer et des lignes impaires.
- **FLICKR** : Correction d'un problème potentiel avec le téléchargement au format Flickr après l'utilisation de Modifier avec l'application Photos.

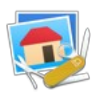

# **7.17 Version 11.4 - (Build 4804) du 25 février 2021**

### **7.17.1 Nouveautés**

- **Menu GPS :** Ajout d'une option permettant de mémoriser une position favorite.
- **Menu GPS** : Ajout d'une option permettant de Coller les coordonnées d'une position favorite dans une image.
- **Préférences Générales > Affichage de l'image** : Ajout d'une option pour pré-ajuster la taille du zoom des images sur celle en cache.
- **Menu XMP / IPTC > Mots-clés** : Ajouter à partir des noms des dossiers parents.
- **Menu XMP / IPTC > Référence** : Copier le nom du fichier.
- **Menu XMP / IPTC > Nom de l'objet:Titre** : Copier la Ville.
- **Préférences Générales > Vidéo** : Comportement de la capture.
- **Navigateur > Renommer** : Renommer avec un fichier d'index (xls/xlsx).
- **Menu XMP / IPTC** : Vérifier l'information GPS XMP.
- **Format CIP3** : Importation d'images .ppf.
- **Fichier** : Animation à partir d'un document PDF multipages.
- **Diaporama** : Option pour désactiver les options de la barre supérieure.
- **Exportation** : Sélection du format d'exportation du Diaporama en Vidéo.
- **Métadonnées générales > Métadonnées spécifiques** : Réintégration des métadonnées JSPN de Google Takeout dans les images.
- **Importation** : Image QuickTime (QTIF) avec codec RAW.

### **7.17.2 Améliorations**

- **Métadonnées Exif :** Définir la date exif : L'incrémentation temporelle automatique peut désormais aussi être déclenchée que sur changement de l'extension du fichier.
- **Import PDF** : Amélioration de la gestion du profil couleur.
- **Diaporama** : Command + touche flèche vers le haut pendant le diaporama révèle le fichier dans le Finder.
- **Navigateur** : Sélection améliorée avec Maj-clic et Commande-clic dans le navigateur.
- **Préférences Générales > Cartographie** : Ajout d'une option permettant de gérer les images en cliquant sur leur épingle de localisation géographique
- **PSD** : Prise en charge de l'exportation au format PSD.
- **Visage/Identification** : Possibilité de supprimer les visages inconnus dans l'éditeur de visages.
- **GPS** : Ajout d'une barre de progression pendant l'opération de géolocalisation.
- **Navigateur** : Ajout d'un filtrage rapide du type fichier.
- **IPTC/XMP > Chercher et Remplacer** : Prise en charge des zones et des personnes.
- **IPTC/XMP > Édition des informations** : Ajout de deux commandes permettant de modifier, soit tous les fichiers à la fois, soit chaque fichiers séparément.
- **Renommage** : Amélioration des performances de la fonction de renommage en utilisant la date Exif.
- **Visages** : Ajout d'un bouton permettant de supprimer les visages inconnus dans le dialogue d'édition.

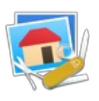

- **Navigateur > Menu contextuel** : Ajout d'un filtre d'affichage rapide permettant de ne visualiser qu'un type de format de fichier parmi les formats les plus usités.
- **Navigateur** : Ajout de barres de progressions sur de nombreuses opérations de fichiers.
- **IPTC/XMP** : Améliorations du dialogue d'édition des informations IPTC/XMP.
- **DynaPDF** : Mise à jour.
- **ExifTool** : Mise à jour.
- **Animations** : Le Navigateur peut désormais afficher un aperçu des animations.
- **Mise en page** : Prise en charge du rayon d'arrondi d'angle.
- **Localisation** : Mise à jour intégrale de la langue italienne.
- **Option Movie** : Ajout d'un champ d'équivalence en durée d'affichage d'un plan de vidéo au format Movie (.mov).
- **Exportation** : Choix du format lors de l'exportation d'un diaporama en vidéo.
- **Reconnaissance faciale** : Dans l'éditeur des visages identifiés, la combinaison command-clic sur un visage inconnu de la liste attribue à ce visage le nom affiché dans le champ Nom.
- **Préférences Navigateur > Extensions** : Amélioration du panneau de filtrage.
- **Recherche de doublons** : Ajout d'une option pour enregistrer la liste des doublons dans un fichier.
- **Renommage avancé** : Supprimer le texte avant/après.
- **Importation APN** : Ajout d'une option pour définir les Tags Finder sur tous les fichiers importés.

### **7.17.3 Corrections**

- **Fichiers annexes :** Fichiers annexes : Correction d'un problème potentiel avec les fichiers annexes (sidecar) avec les formats HEIC et MOV.
- **Format MacPaint** : Correction d'un problème lors de l'importation.
- **Coller** : Correction d'un problème avec le collage à une position ou dans une sélection.
- **Copier/Coller** : Correction d'un problème de sélection lors d'un copier/coller d'objet.
- **RAW** : Correction d'un problème avec libRaw sur macOS 10.13 ou les versions antérieures.
- **GPS** : Correction d'un problème lors de la configuration du GPS avec plusieurs paires de fichier JPG / RAW.
- **HEIC** : Correction d'un problème lors de la modification de la date Exif lorsque la structure Exif est située à la fin du fichier.
- **JPEG** : Correction d'un plantage lors de l'enregistrement d'un fichier avec les couleurs CMJN sous macOS El Capitan (10.11).
- **Importation** : Correction d'un problème dans l'importation CSV.
- **Catalogue** : Lors de l'enregistrement des paramètres d'impression certains paramètres n'étaient pas enregistrés.
- **Extension** : Correction d'un problème de renommage potentiel de l'extension.
- **Curseur** : Correction du problème de taille du curseur de tampon avec un curseur agrandi dans les paramètres d'accessibilité.

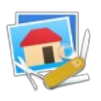

# **7.18 Version 11.3.3 - (Build 4690) du 15 novembre 2020**

Veuillez prendre connaissance du paragraphe [3](#page-8-0) de ce document pour connaître les modalités de la mise à niveau qui peut être gratuite selon la date d'achat de GraphicConverter 10.

### **7.18.1 Nouveautés**

- **Métadonnées :** Exportation des métadonnées IPTC / XMP au format XLS et XLSX.
- **Métadonnées** : Importation des métadonnées IPTC / XMP au format XLS et XLSX.
- **Filtres** : Ajout du filtre Détection d'objets saillants.
- **Exportation** : Exportation de groupes de documents à enregistrer préremplis pour le Copyright Office aux USA.
- **IPTC/XMP** : Mots-clés : Analyser et afficher les mots-clés trouvés pour les sélectionner avant de les affecter à l'image en mode Édition.
- **Navigateur** : Cartographie : Affichage optionnel de la direction et de l'altitude d'une photo (si les informations sont dans les données Exif ou XMP).
- **Édition** : Cartographie : Affichage optionnel de la direction et de l'altitude d'une photo (si les informations sont dans les données Exif ou XMP).
- **Mots-clés** : Classer dans une structure aplatie comportant les dossiers en tant que mots-clés.
- **Bibliothèque Photos** : Possibilité d'éditer les images enregistrées dans la bibliothèque Photos d'Apple (à activer dans les préférences Navigateur > Bibliothèques). Le module d'exploitation implémenté est fourni par Apple et cette implémentation est actuellement en phase Beta. Aucune garantie ne peut être donnée quant à son utilisation aussi, assurez-vous d'avoir une sauvegarde la bibliothèque Photos.
- **Importation** : Les fichiers Photoshop .PSB peuvent être importés.
- **Importation** : Les fichiers Canon .CR3 peuvent être importés.
- **Importation** : Les fichiers ProRAW générés par l'iPhone peuvent être importés.

### **7.18.2 Améliorations**

- **Mots-clés :** Amélioration de la gestion des flèches dans la palette des mots-clés.
- **Reconnaissance faciale** : Mise à jour du module de reconnaissance faciale.
- **Diaporama** : La position des commandes du diaporama dans le menu Fichier est personnalisable dans les préférences Générales > Barre de menu.
- **RISC** : Importation de petits motifs au format RISC.
- **Traitement par lot** : Amélioration de la vitesse de conversion PDF -> TIFF lorsque des actions ne sont pas utilisées.
- **Fenêtres** : Amélioration de l'affichage du titre des fenêtres avec macOS 11 (Big Sur).
- **Aperçus** : Amélioration de la vitesse d'importation d'aperçus Pages/Numbers/Keynote.
- **Alertes** : Les dialogues d'alerte utilise un texte écrit en rouge pour les boutons mettant en œuvre des actions destructives non récupérables (uniquement avec macOS 11 Big Sur).
- **Alertes** : Les dialogues d'alerte prennent en charge la touche Command + Premier caractère du libellé du bouton qui n'est pas affiché sur fond bleu (car associé à la touche Retour chariot) ou dont le libellé n'est pas Annuler (car associé à la touche esc).

Fiche produit de GraphicConverter v11 55

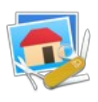

- **Préférences** : Générales : Divers (Suite) : Ajout d'une option pour ajuster l'affichage de la date Exif.
- **Fenêtre** : Le mode couleur, la profondeur des couleurs et la taille en pixels sont affichés en tant que sous-titre sous le nom de la fenêtre avec Big Sur (macOS 11).
- **Exportation** : Prise en charge de l'exportation Byte Header 16 bits 5-6-5.
- **EXIFTool** : Mise à jour du module.
- **DynaPDF** : Mise à jour de la bibliothèque DynaPDF.
- **Automator** : Amélioration des actions Automator.

### **7.18.3 Corrections**

- **Outil texte :** Correction de quelques problèmes lors de la fusion de certains textes.
- **Xe8472** : Correction d'un problème avec le filtre Xe8472 et macOS Big Sur
- **Pages/Numbers/Keynote** : Correction d'un plantage potentiel lors de l'ouverture de fichiers Pages/Numbers/Keynote.
- **Format mrsid** : Correction d'un problème lors de l'importation.
- **Format JPEG2000** : Correction d'un plantage lors de l'ouverture de certains fichiers utilisant un encodage très rare.
- **Mode sombre** : Correction d'un problème d'écrasement de certains dialogues**.**

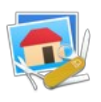

# **7.19 Version 11.3.2 - (Build 4637) du 13 novembre 2020**

### **7.19.1 Améliorations**

- **Mots-clés :** Amélioration de la gestion des flèches dans la palette des mots-clés.
- **Reconnaissance faciale** : Mise à jour du module de reconnaissance faciale.

### **7.19.2 Corrections**

**Outil texte :** Correction de quelques problèmes lors de la fusion de certains textes**.**

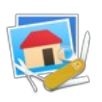

## **7.20 Version 11.3.1 - (Build 4634) du 12 novembre 2020**

### **7.20.1 Nouveautés**

- **Application universelle 64 bits :** Application pour Mac à base de processeur Intel ou Apple Silicon équipant les nouveaux Mac 2020
- **Big Sur (macOS 11) :** Application prête pour macOS 11 Big Sur**.**
- **Effets :** Éclairage.
- **Métadonnées IPTC/XMP** : Évaluation : Définir les étoiles d'évaluation à partir des astérisques contenus dans le nom de fichier.
- **Métadonnées IPTC/XMP** : Mots-clés : Ajouter les personnes.
- **Métadonnées IPTC/XMP** : Légende/Description : Ajouter : un commentaire, un commentaire Spotlight, des mots-clés, des balises exif.
- **Métadonnées Exif** : Spécifique : Supprimer les tags Artiste et Copyright.
- **Image** : Amélioration automatique de l'image sans correction des yeux rouges.
- **Métadonnées générales** : Création d'un checksum md5 de l'image.
- **Attributs de fichier** : Définir le commentaire SpotLight à partir des différentes données IPTC/XMP.
- **Menu Fichier > Créer** : Ajout de la fonction *Code-barres*.
- **Menu Aide** : Les mini-manuels sont désormais disponibles en Chinois simplifié et traditionnel.
- **Reconnaissance faciale** : Ajout du sexe, de l'âge et des expressions faciales avec un encadrement ou sur un calque.
- **Image** : Couleur : Réduire à la palette : Ouvrir et appliquer la palette.
- **Fenêtre d'édition :** Barre d'outils : Nouvelle icône Grille.
- **Traitement par lot** : Conversion Noir & Blanc traitement Floyd-Steinberg.
- **Traitement par lot** : Conversion Noir & Blanc traitement Atkinson.

### **7.20.2 Améliorations**

- **Étiquettes :** La définition d'une étiquette dans une image ouverte dans une fenêtre peut être synchronisée avec les tags du Finder.
- **Couleur de fond** : Amélioration de la couleur de sélection pour le fond et le cadre dans la palette Texte.
- **ExifTool** : Mise à jour du module.
- **Outil texte** : Option de numérotation automatique.
- **Outil texte** : Amélioration de l'outil texte.
- **FaceSDK** : Mise à jour du module.
- **Cartographie** : Amélioration de la recherche d'adresse ou de lieu sur Google Map avec Catalina ou une version supérieure.
- **Renommage simple** : Amélioration et optimisation du traitement avec plus de 1000 fichiers à traiter.
- **Boîte à outils** : Ajout d'une option pour forcer l'affichage de palette compacte.

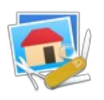

### **7.20.3 Corrections**

- **Outil texte :** Correction d'une désélection sur les objets texte en changeant d'outil dans la palette d'outils.
- **Texte** : Correction d'un problème de repositionnement du texte après un changement de taille du Canevas.
- **TIFF** : Correction d'un problème lors de l'ouverture de fichiers TIFF > 4 Go.

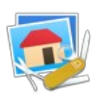

## **7.21 Version 11.3.0 - (Build 4587) du 13 octobre 2020**

### **7.21.1 Nouveautés**

- **Métadonnées IPTC/XMP :** Définir les étoiles d'évaluation à partir des astérisques contenus dans le nom de fichier.
- **Image** : Amélioration automatique de l'image sans correction des yeux rouges.
- **Métadonnées générales** : Création d'un checksum md5 de l'image.
- **Attributs de fichier** : Définir le commentaire Spotlight à partir des différentes données IPTC/XMP.

#### **7.21.2 Améliorations**

- **Cartographie :** Le centre de l'aiguille de marquage peut être désactivé.
- JPEG 2000 : Mise à jour de la bibliothèque.
- **Service photo** : Suppression du service photo obsolète *locr.*
- **Localisations** : Amélioration des traductions.
- **ExifTool** : Mise à jour du module.
- **Navigateur** : Renommage avancé : Ajout d'une fonction permettant de définir la date de création/modification à la date Exif.
- **Outil de texte** : Prise en charge du remplissage de l'encadrement avec coins arrondis.
- **Édition** : Le menu contextuel exporter le PDF au format TIFF prend en charge l'exportation non compressée.
- **Navigateur** : Ajout de nouvelles options de classement par : *En-tête & nom de fichier* et *Mots-clés & nom de fichier*.
- **Importation APN** : Ajout d'options pour : géolocaliser les images, analyser le contenu des images et attribuer les mots-clés, détecter, reconnaître les visages.
- **Menu Métadonnées IPTC/XMP** : Restructuration du menu.
- **Menu Métadonnées EXIF** : Restructuration du menu.
- **Menu Actions** : Restructuration du menu.
- **Exportation BMP** : Option pour désactiver l'optimisation.
- **Outil Pied à coulisse** : L'outil permet désormais de mesurer la largeur et la hauteur de rectangles.
- **Outil Pied à coulisse** : L'outil peut désormais enregistrer les résultats dans un fichier sur le Bureau.
- **Menu contextuel : Édition d'image** : Amélioration de la fonction définir l'image comme icône de dossier.

#### **7.21.3 Corrections**

- **Exif :** Correction d'un plantage lors de l'exportation Exif vers CSV avec des métadonnées incorrectes.
- **Traitement par lot** : Correction d'un plantage potentiel lors de l'ouverture de très anciens paramètres de traitement par lot.
- **Plugins** : Correction d'un problème de détection des plugins Photoshop.
- Convertir & Modifier : Correction d'un problème avec la commande Ajouter une animation GIF à une animation GIF.

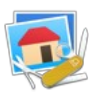

- **Localisation** : Correction d'un problème avec la localisation allemande de l'étiquette "Lila".
- **Courriel** : Correction d'un problème avec l'envoi d'image avec l'application *Outlook*.
- **Impression catalogue** : Correction d'un problème sur la sélection d'un préréglage lié à une modification Système d'Apple.
- **Suppression du biais temps réel** : Correction d'un problème avec les images ayant une couche alpha.
- **Navigateur** : Correction d'un problème avec le classement dans des sous-dossiers.
- **Cartographie** : Correction d'un problème d'affichage de la cartographie avec macOS 10.11 El Capitan.
- **Importation XPS** : Correction d'un problème d'un problème d'importation XPS.
- **Importation texte** : Correction d'un problème lors de l'importation de fichiers texte dans la palette des Lieux.
- **Menu Fenêtre** : Correction d'un problème de recherche avec la palette des Lieux.

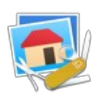

# **7.22 Version 11.2.2 - (Build 4491) du 05 août 2020**

### **7.22.1 Nouveautés**

- **Navigateur :** Ajout d'une fonction de sélection d'une image sur N.
- **Navigateur** : Métadonnées -> Supprimer Mots-clés, Évaluation, Étiquettes et tags
- **Navigateur** : Menu contextuel -> Sélectionner les éléments avec champs de ressources.
- **Effets** : Correction de l'objectif : Égalisation de l'effet Tonneau 2D.
- **Image** : Ajout d'une fonction Mettre à l'échelle et recadrer.
- **Effets** : Ajout d'une fonction de correction des yeux "flashés" sur les animaux.

### **7.22.2 Améliorations**

- **Navigateur :** Ajout d'un nouvelle présentation Liste réduite.
- **Localisation** : Mise à jour de la traduction anglaise.
- **Exportation PNG** : Ajout d'un nouveau filtre dynamique pour une sélection optimale du filtre.
- **Image > Médias sociaux** : Ajout de nouveaux préréglages pour correspondre aux exigences d'Instagram.
- **Préférences Diaporama** : Ajout d'un nouveau panneau Son & Vidéo pour jouer de la musique pendant les Diaporamas.
- **PDF** : La fonction de Renommage simple prend en charge le renommage des noms de fichiers à partir des titres des documents PDF associés.
- **EXIF** : La fonction Définir la date EXIF à partir du nom du fichier prend également en charge le nom du dossier parent en option.
- **Exportation** : L'exportation de bureaux dynamiques prend en charge les tags des métadonnées H24.
- **Gestion des fichiers** : Les appels aux routines de lecture et d'écriture des fichiers ont été modernisés. Ces routines impactent de nombreuses opérations d'importation et d'exportation, l'ouverture et l'écriture depuis le Navigateur et les fonctions de conversions en traitement par lot.
- **Slices** : Les valeurs définissant les rectangles de slices (zones cliquables sur une image et à laquelle est associée un URL) sont désormais enregistrées comme zones de focus dans les métadonnées XMP. Cette modification évite de créer un champ Ressources obsolète dans l'image et qui a pour vocation de disparaître à l'avenir.
- **PNG** : L'importation de fichiers PNG prend en charge le bloc EXIF.
- **Infos fichier** : Ajout d'options pour copier le nom du fichier de différentes manières.
- **Système** : Modifications pour prendre en charge Big Sur (macOS 11.0).
- **Recherche de doublons** : Ajout d'une option permettant d'ignorer les fichiers alias et les liens symboliques.
- **Redimensionner** : Ajout d'un menu spécifique afin d'optimiser l'accès aux fonctions de redimensionnement d'images.
- **Redimensionner** : Ajout d'un aperçu à la fonction Redimensionner, Recadrer et Flouter.
- **XMP** : Mise à jour du SDK en version 2020.

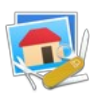

- **GPS** : La création d'une image, à partir d'un plan d'un vidéo comportant des coordonnées GPS, hérite également de ces coordonnées.
- **RAW** : Le développeur RAW peut utiliser par défaut les dernières valeurs appliquées.

## **7.22.3 Corrections**

- **Développeur RAW :** Correction d'un plantage avec développeur RAW sous macOS 10.11 et versions précédentes.
- **Enregistrement** : Correction d'un problème potentiel lors de l'enregistrement d'une image pour l'internet sur un volume en réseau ne prenant pas en charge la suppression.
- **AVI** : Correction d'un plantage survenant lors de la récupération de la date AVI interne d'un fichier AVI endommagé.
- **Webp** : Correction d'un éventuel problème webp sur 10.13 ou version antérieure.
- **Texte** : Correction d'un problème avec le déplacement d'objets texte après l'ajout/suppression de marges.
- **Vidéo** : Correction d'un problème de fuseau horaire lors du réglage des dates avec des vidéos.
- **Palette Coordonnées** : Correction d'un problème d'affichage dans la palette des coordonnées après une action Tout sélectionner.
- **Convertir & Modifier** : Il est à nouveau possible de sélectionner le format du fichier de destination lors d'une concaténation d'images.
- **Téléchargement** : Correction d'un problème de téléchargement depuis un appareil mobile vers un NAS.
- **Fichier** : Correction du problème de renommage lorsque le fichier ne contient qu'une seule entrée Exif dans le répertoire principal.
- **Redimensionnement** : Correction d'un problème sur le dialogue Adapter proportionnellement.

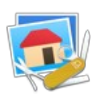

# **7.23 Version 11.2.1 - (Build 4400) du 16 mai 2020**

### **7.23.1 Nouveautés**

- **WebP :** Importation de fichiers contenant des animations au format WebP.
- **WebP** : Exportation d'animations au format WebP.
- **Menu Filtre** : Ajout de l'élément de menu Segments.

### **7.23.2 Améliorations**

- **JPEG :** La commande Supprimer les zéros à la fin d'une image JPEG affiche désormais un résumé après l'opération, et de plus, la commande ne remplit plus le cache local Time Machine.
- **Suppression du biais** : Possibilité d'afficher une grille d'ajustage pour la correction lors de l'appel à la fonction.
- **XPS** : Prise en charge de résolutions plus élevées lors de l'importation.
- **Motifs personnalisés** : La création à partir d'une sélection peut être réalisée depuis la palette Motifs de la boîte à outils.
- **Localisation** : Amélioration des traductions.
- **Suppression du biais** : Amélioration des options d'affichage.
- **XMP** : Prise en charge du champ Iptc4xmpExt : Headlinev.
- **CSV** : L'importation et l'exportation de données IPTC au format CSV prend en charge plus de champs.
- **EXIF** : Amélioration de la définition de la date EXIF à partir du nom de fichier.
- **Impression** : Les réglages d'impression du catalogue peuvent désormais être enregistrés puis sélectionnés directement dans le menu d'impression par la suite.
- **Calques** : Ajout d'icônes d'accès aux fonctions de rotation et de transformation du calque sélectionné dans la palette des calques.
- **Calques** : Ajout d'une icône d'ouverture de la palette des calques dans la barre inférieure de la fenêtre d'édition d'une image.

### **7.23.3 Corrections**

- **Correction du biais temps réel :** Correction d'un plantage potentiel sous macOS 10.12.
- **Macro** : Correction d'un problème d'enregistrement de la macro lors du changement de taille du canevas.

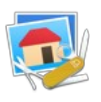

# **7.24 Version 11.2.0 - (Build 4374) du 03 mai 2020**

### **7.24.1 Nouveautés**

- **Services Externes :** Cet élément du menu Filtre donne accès à des services externes permettant par exemple de coloriser des images Noir & Blanc en faisant appel à l'intelligence artificielle. Attention les images sont transmises au service qui les analysera et vous renverra une version couleur de l'image originale.
- **Importation** : Images HiRes Simple/Double Apple II.
- **Navigation sur le cloud** : Ajout des services sur le Cloud : Synology Drive et Nextcloud.
- **Menu Identification** : Reconstruction de la base de données.
- **Menu Identification** : Ajout des visages lorsqu'ils sont déjà taggués dans des images (comme dans les images Picasa par exemple).
- **Menu XMP/IPTC** : Copie d'une partie du nom du fichier dans le champ IPTC Titre.
- **Préférences Générales > Affichage de l'image** : Ajout d'une option pour augmenter la taille d'affichage des motifs.
- **Menu édition** : Ajout de l'élément de menu Recadrer avec les dernières valeurs.
- **Menu édition** : Ajout de l'élément de menu Recadrer avec les dernières valeurs toutes les images ouvertes (n'apparait que sur appui de la touche majuscule).
- **Menu Fichier > Créer** : Nouvelle image à partir du Presse-papiers avec nommage.
- **Menu Filtres** : Ajout de l'effet Dehaze avec couleurs.
- **Menu Contextuel Vignettes > Métadonnées générales** : Ajout de la commande Supprimer les zéros à la fin des fichiers JPEG afin de corriger un bug introduit dans Transfert d'images introduit avec macOS Catalina 10.15.4.
- **Menu Effets** : Suppression du biais temps réel.
- **Boîte à outils** : L'outil Réticule peut désormais tracer des polygones réguliers.
- **Traitement par lot** : Ajout d'un traitement réduction du nombre de couleurs.

### **7.24.2 Améliorations**

- **Diaporama avec recherche** : Ajout de filtres d'orientation additionnels.
- **Menu Fichier** : Amélioration du menu.
- **Navigateur** : Amélioration du menu contextuel.
- **Enregistrer** : Modernisation des gestionnaires (suppression de plusieurs appels à de vieux gestionnaires de fichiers).
- **Traitement par lot** : Ajout d'une option pour permettant d'historiser les fichiers traités pendant un traitement par lot.
- **PDF** : Affichage de la progression durant le rééchantillonnage et la pixellisation du document.
- **PICT** : L'importation d'une image PICT essaye d'importer le flux JPEG directement.
- **Menu Fichier** : Réorganisation des éléments du menu.
- **Menu contextuel** : Réorganisation des éléments du menu contextuel du panneau Vignettes dans le Navigateur.
- **Menu contextuel** : Dans le menu contextuel du panneau Vignettes, l'élément Afficher les sous-menus prend en charge le stockage des réglages.
- **Menu Image > Courbes** : Ajout d'un bouton Tout réinitialiser dans le dialogue.

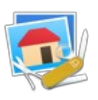

- **Profil couleur** : Amélioration du traitement lorsqu'une image n'a pas de profil couleur.
- **ExifTool** : Mise à jour du module.
- **Diaporama** : Ajout du raccourci Option-o (Alt-o) permettant d'ouvrir l'image affichée avec l'application définie dans les préférences Ouvrir avec l'application.
- **Fenêtre Image** : Ajout de l'icône Redimensionner dans la barre d'outils.
- **Menu Édition** : Amélioration du menu.
- **Diaporama** : Amélioration de la vitesse de lecture de la liste des fichiers pour de gros diaporama.
- **Diaporama** : Ajout d'un dialogue de progression lors de la lecture de la liste des fichiers pour de gros diaporama.
- **Développeur RAW** : Ajout de l'histogramme à la fenêtre du développeur RAW.
- **Format PICT** : Ajout d'une note avant l'ouverture de fichiers PICT sous macOS 10.15.4 ou supérieure.
- **Visages** : Ajout d'une fonction Exorbiter les yeux dans le menu Identification.
- **Navigateur** : La cartographie peut afficher des aperçus d'images.
- **Format BMP** : À l'enregistrement d'une image format BMP comportant 256 couleurs ou moins, une réduction automatique des couleurs est appliquée pour gagner de la place.
- **Traitement par lot** : Ajout de la condition valeur moyenne à l'instruction de traitement par lot "Si".

### **7.24.3 Corrections**

- **Navigateur :** Correction de l'erreur -516 lors du Glisser/Déposer d'un fichier déjà existant dans le Navigateur.
- **Traitement par lot** : Correction d'un potentiel problème d'arrondi dans la fonction de traitement Rendre carré.
- **Indicateur de modification** : L'indicateur "fichier modifié" est correctement géré en cas d'édition de données IPTC sur une image ouverte.
- **Convertir & Modifier** : Correction d'un plantage potentiel lors de l'extraction d'objets dans une image.
- **DICOM** : Correction d'un problème potentiel avec des fichiers DICOM compressés JPEG.
- **PCD** : Correction d'un plantage potentiel lors de l'importation de fichiers sous macOS 10.13 ou antérieurs.

#### **7.24.4 Documentation**

- **Version française :** [Manuel de référence de GraphicConverter 11](https://www.macvf.fr/produit-manuelrefgc) **v6.2**
- **Version française :** Guide utilisateur **v3.2**

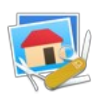

## **7.25 Version 11.1.3 - (Build 4293) du 05 mars 2020**

### **7.25.1 Nouveautés**

- **Convertir et modifier :** Ajout d'une fonction de pixellisation d'un document PDF. Les données vectorielles du document sont transformées en données matricielles.
- **IPTC** : Préférences Convertir > Exporter IPTC.
- **DDS** : Préférences Ouvrir > DDS.
- **PCD** : Importation 64 bits native sans utilisation d'une application annexe.
- **Vidéo** : Copier les dates des vidéos dans les vidéos correspondantes dans le dossier de destination.
- **Traitement par lots** : Ajout/Suppression de marges en pourcentage.
- **Navigateur** : Exportation du panneau Résumé au format CSV.
- **Plus code** : Ajout de l'élément Copier l'information GPS en tant que **Plus code** dans le menu Édition > Copier.
- **Menu Fichier** : Ajout d'éléments dans le sous-menu Créer pour créer des images à partir d'une vignette EXIF, de données de profondeurs, de données FLIR (lorsque ces éléments sont disponibles dans l'image.

### **7.25.2 Améliorations**

- **Préférences Ouvrir/Métadonnées :** Le classement des mots-clés, des personnes et des catégories peut être activé / désactivé.
- **Menu contextuel Zone de dépôt** : Ajout de l'élément Afficher dans le Navigateur.
- **Format XPM** : Amélioration de l'importation et de l'exportation (prise en charge de plus de couleurs).
- **Préférences Navigateur** > **Bibliothèques** : Ajout d'options permettant de sélectionner les images originales ou modifiées dans la bibliothèque Média.
- **TIFF** : Ajout d'une option d'enregistrement permettant de désactiver la prise en charge Multipage.
- **Icônes** : L'exportation d'icônes prend en charge les nouvelles tailles iOS.
- Localisations : Mises à jour.
- **Affichage** : Mémorisation des attributs d'affichage de la carte dans le navigateur.
- **EXIF** : Amélioration de l'exportation EXIF au format CSV.
- **IPTC** : Amélioration de l'exportation IPTC au format CSV.
- **Géolocalisation** : La fonction renseigne désormais l'intégralité du résultat du lieu trouvé dans les données XMP.
- **PDF** : Ajout d'un d'une notification avant d'enregistrer un document protégé par mot de passe.
- **Dossiers :** Prise en charge des dossiers de tri dans la zone de dépôt.
- **Navigateur :** Prise en charge de la position GPS dans les documents pdf.
- **Recherche de doublons :** Ajout d'un bouton "Supprimer les deux".
- **Bibliothèques :** Mises à jour des bibliothèques ExifTool et DynaPDF.
- **Onglet Résumé :** Prise en charge du code de géolocalisation Plus code.
- **Convertir & Modifier :** Ajout de la fonction prédéfinie Rééchantillonnage PDF.
- **TIFF :** Prise en charge de l'importation avec un encodage float16.

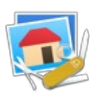

- **Diaporama :** Ajout d'une option permettant de limiter la longueur du nom de fichier.
- **Convertir & Modifier :** La fonction prédéfinie Concaténer prend en charge le choix du mode couleur.

### **7.25.3 Corrections**

- **Format JPEG 2000 :** Correction d'une erreur potentielle lors de l'enregistrement d'une image JPEG 2000 avec un profil couleur.
- **Texte** : Correction d'un problème potentiel d'affichage d'aperçu du texte.
- **Images** : Correction d'un problème lors de l'importation d'anciennes images QuickTake.
- **GPS** : Correction d'une potentielle perte des données GPS après une géolocalisation dans les images RAW.
- **Fichiers** : Correction d'un plantage lors de l'enregistrement d'un fichier au format FITS.
- **Fichiers** : Correction d'un potentiel problème de filtre.
- **EXIF** : Correction d'un problème de focus de cellule possible dans la boîte de dialogue d'édition complète d'Exif.
- **Téléchargement** : Correction d'un potentiel problème de téléchargement depuis l'iPhone sur 10.15.2 ou une version ultérieure.
- **CMJN** : Correction d'un potentiel changement de couleur lors de l'enregistrement **CMJN**.
- **Palette des calques** : Correction d'un artefact d'affichage en mode sombre.
- **Filtres** : Correction d'un problème potentiel de paramétrages avec certains filtres CoreImage.
- **Dates** : Correction d'un potentiel problème de date dans le Navigateur pour des fichiers datant d'avant 1970 (si le système prend en charge de telles dates).
- **TIFF**: Correction d'une anomalie lors de l'importation de fichiers TIFF > 4 Go.

### **7.25.4 Documentation**

- **Version française :** [Manuel de référence de GraphicConverter 11](https://www.macvf.fr/produit-manuelrefgc) **v6.1.3**
- **Version française :** Guide utilisateur **v3.1.3**

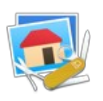

## **7.26 Version 11.1.2 - (Build 4216) du 20 décembre 2019**

### **7.26.1 Nouveautés**

- **Reconnaissance :** Le système de reconnaissance intégré dans GraphicConverter permet désormais aussi, d'identifier des chats et des chiens.
- **Boîte à outils** : Ajout de l'outil Filigrane.
- **Traitement par lot** : Couper vertical / horizontal intelligent.
- **Importation** : Import d'images JPEG depuis des images RAW d'HSP.
- **Importation** : Importation de LIVP avec fractionnement automatique en paires HEIC et MOV.
- **Préférences Ouvrir / Métadonnées** : Ajout d'une option permettant d'utiliser la date/heure de création IPTC au lieu de la date/heure numérique de création IPTC.
- **Menu Effets** : Correction de l'effet lentille tonneau.
- **Menu Édition** : Ajout des éléments de menu Agrandir et Réduire la sélection.
- **AppleScript** : Ajout des commandes Floyd Steinberg and Atkinson.
- **Navigateur** : Ajout d'un classement par nom commençant à une position.
- **Préférences** : Ajout d'un panneau Sélecteur de couleurs.
- **Navigateur** : Ajout de la commande Copier le nom du fichier dans le champ IPTC Mots-clés

#### **7.26.2 Améliorations**

- **Renommage :** Le caractère illégal ":" sera remplacé par le caractère ":" mis en exposant, lors du processus de renommage.
- **Couche alpha** : Prise en charge de la couche alpha dans la fonction Convertir les pages en animation du menu Effets > Animation  $\overline{}/$  Plan.
- **Navigateur** : Prise en charge de l'annulation du déplacement des épingles de positionnement GPS.
- **XMP** : La copie du fichier XMP annexe dans une image prend désormais en charge le format HEIC.
- **AppleScript** : Ajout de la propriété "Crénage" à la commande AppleScript d'écriture d'un texte.
- **Localisations** : Mises à jour.
- **Effets** : L'effet Répéter prend en charge les images en niveaux de gris.
- **Enregistrement clic-souris** : Amélioration de la sélection du point zéro.
- **Importation** : Amélioration de l'importation des images au format C64.
- **Traitement par lot** : Une note optionnelle s'affiche lorsque le traitement porte sur plus de 1000 fichiers.
- **IPTC** : Les mots-clés IPTC sont classés par ordre alphabétique.
- **Sélection** : Presser la touche Commande pendant l'ajustement de la sélection avec un clou situé sur un bord de la sélection va réaliser un recadrage sur le bord sélectionné.
- **Format d'image** : Importation et exportation d'images au format JPEG2000 avec 16 bits par canaux.
- **IPTC** : La recherche de données IPTC peut être limitée aux mots-clés, aux légendes ou non, à toutes les données.

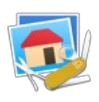

- **Diaporama** : Affichage des métadonnées : Ajout des options Dossier parent et Dossier parent -1.
- **Navigateur** : Possibilité de filtrer les images HDR et LIVE.
- **Exportation** : Ajout d'une option d'enregistrement au format cur.
- **CMJN** : Ajout d'une option CMJN dans le dialogue Fichier > Créer > Nouvelle image.

### **7.26.3 Corrections**

- **Visages :** Correction d'un plantage durant l'affichage du dialogue Visages en présence de visages incomplets dans la base de données.
- **Export vidéo** : correction d'une mauvaise taille de fichier vidéo durant l'exportation avec la taille de la première séquence.
- **Éditeur texte** : Correction d'un potentiel problème de couleur.
- **Cartographie** : Correction d'un potentiel problème d'actualisation de la cartographie dans l'aperçu après une modification de position GPS.
- **Autofocus** : Correction d'un plantage potentiel si l'image contient plus de 100 points de mise au point automatique.
- **Profondeur des couleurs :** Correction d'un plantage potentiel lors d'une modification dynamique sur de très grandes images.
- **Format d'image** : Correction d'une anomalie lors de l'enregistrement d'une image CMJN avec couche alpha au format PSD.
- **Couche alpha** : Correction d'un problème de couche alpha lors d'une mise à l'échelle multiple avec enregistrement au format PNG.

### **7.26.4 Documentation**

- **Version française :** [Manuel de référence de GraphicConverter 11](https://www.macvf.fr/produit-manuelrefgc) **v6.1.2**
- **Version française :** Guide utilisateur **v3.1.2**

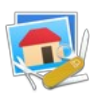

# **7.27 Version 11.1.1 - (Build 4163) du 05 novembre 2019**

### **7.27.1 Nouveautés**

- **Menu identification :** Ajout de l'élément Supprimer les visages/zones XMP.
- **Préférences Navigateur** : Ouvrir : Ajout de l'option Rediriger l'option double-clic vers.
- **Menu GPS** : Ajouter ou modifier les coordonnées GPS avec Plans d'Apple.

### **7.27.2 Améliorations**

- **Palette texte :** Ajout de la taille du cadre de saisie du texte.
- **EXIFTool** : Mise à jour de l'outil.
- **DynaPDF** : Mise à jour de la bibliothèque DynaPDF.
- **Suppression du biais** : Possibilité de déplacer les lignes de bordures parallèlement.
- **Histogramme en niveaux de gris** : Affichage en pourcentage
- **Navigateur** : Prise en charge de l'aperçu pour les documents Pages (2017-2019).
- **Navigateur** : Prise en charge de l'aperçu pour les documents Numbers (2017-2019) lorsque l'aperçu est intégré dans le document.
- **Convertir et modifier** : Prise en charge de l'extraction de l'aperçu pour les documents Pages (2017-2019).
- **Navigateur** : Ajout de plus de choix pour les champs IPTC du panneau Résumé.
- **Préférences Générales** : Divers (suite) : Option permettant d'activer ou non le classement par ordre alphabétique des rubriques des préférences.
- **Préférences Générales** : Sélection : Option permettant d'activer ou non le déplacement de du cadre de sélection avec la souris.

#### **7.27.3 Corrections**

- **Convertir & Modifier :** Correction d'un problème de création d'icône personnalisée.
- **Sélection** : Correction d'un problème de sélection sur les anciennes versions de macOS (avant Catalina).
- **Fenêtre des géolocalisations** : Correction d'un problème de suppression de ligne dans la liste.
- **Géolocalisation** : Correction d'un potentiel problème de géolocalisation en l'absence de certaines informations de lieu.
- **Géolocalisation** : Correction d'un potentiel problème de permutation des coordonnées GPS dans les fichiers HEIC enregistrés

#### **7.27.4 Documentation**

- **Version française :** [Manuel de référence de GraphicConverter 11](https://www.macvf.fr/produit-manuelrefgc) **v6.1.1**
- **Version française :** Guide utilisateur **v3.1.1**

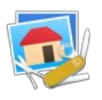

# **7.28 Version 11.1 - (Build 4132) du 08 octobre 2019**

### **7.28.1 Nouveautés**

- **Navigateur :** Fonction de récupération de tous les mots-clés utilisés.
- **Édition** : Possibilité de modifier la couleur du cadre lorsque l'image est plus petite que la fenêtre la contenant.
- **Menu Image** : Possibilité d'inverser les couleurs d'une image Duotone.
- **Navigateur** : Ajout d'une palette de Lieux.
- **Préférences** : Générales/Divers : Ajout d'une option permettant de lancer le logiciel dans une autre langue que celle du Système.
- **Menu Image** : Menu contextuel pour copier et appliquer un ratio d'aspect.
- **Navigateur** : Option-Espace permet d'ajouter la vue courante d'une vidéo à la suite de la vidéo.
- **Navigateur** : Menu contextuel : Ajout d'une commande Forcer l'interpolation de la date EXIF.
- **Navigateur** : Menu contextuel : Ajout d'une fonction de conversion rapide dans le même dossier.
- **Navigateur** : Menu contextuel : Ajout d'une fonction Ajouter les visages XMP aux tags Finder.
- **Préférences** : Navigateur : Ajout d'une option de prélecture des vignettes pour fluidifier le défilement des images dans le Navigateur.
- **Navigateur** : En mode vue Aplatie, ajout d'un élément de menu contextuel permettant d'afficher le dossier contenant l'image sélectionnée dans une nouvelle fenêtre Navigateur.

### **7.28.2 Améliorations**

- **Localisations** : Mise à jour**.**
- **Préférences : Navigateur** : Ajout d'une option permettant d'associer la barre d'espace à l'aperçu plein écran.
- **Obsolescence** : Suppression du commentaire IPTC/URL dans les dialogues.
- **Préférences** : Convertir : Ajout d'un délai optionnel pour afficher les volumes dans la rubrique Conversion automatique.
- **Sélection** : Désélection automatique avant changement de page dans un document multipage.
- **Exportation** : Ajout d'une option d'exportation au format source C.
- **Navigateur** : Ajout d'une option de menu Afficher avec son sous-menu dans le menu contextuel des vignettes du Navigateur.
- **Navigateur** : Ajout d'une option de menu Afficher avec son sous-menu dans le menu contextuel de l'arborescence des Volumes & Dossiers du Navigateur.
- **EXIF** : Réécriture du code d'interpolation EXIF, ce qui permet de récupérer encore plus d'informations.
- **QuickLook** : Ajout d'une option de lecture automatique.
- **Préférences** : Diaporama : Ajout d'une option permettant de continuer le diaporama automatiquement après un clic dans la liste des fichiers.
- **Préférences** : Navigateur > Divers : Ajout d'une option permettant d'afficher le chemin d'accès du fichier sélectionné dans le pied de page de la fenêtre Navigateur.
- **LUT** : Le sous-menu est désormais classé.
- **PDF** : Prise en charge de la mise à l'échelle non proportionnelle.
- **Préférences** : Mémoire : Ajout d'une option permettant d'ignorer qu'une sélection modifie le document.
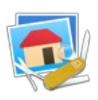

- **Traitement par lot** : Ajout de la fonction traitement "Macro".
- **Édition & recherche** : La détection des QR code détecte également les codes barre.
- **Diaporama** : Ajout des raccourcis : q zoome à 100%; w affichage plein écran.
- **Outil mesures** : L'outil de mesure de ligne affiche son angle dans la zone de commentaires.
- **Raccourci** : Remplacement du raccourci "Commande ="" par "Commande 1" en raison d'un conflit avec "Commande +" sur les claviers QWERTY US.
- **Importation** : Les fichiers au format XCF v11 peuvent être importés avec l'aide de GIMP.
- **Grille** : sélection des unités dans le dialogue Grille.
- **Diaporama/Navigateur** : La modification de l'évaluation ou de la position GPS durant le diaporama ou dans le Navigateur ajuste les données dans les paires JPEG/RAW (si l'option est activée dans les préférences).
- **Impression** : ajout de la grille dans le dialogue.
- **Préférences Générales : Cartographie** : L'animation des épingles peut être désactivée.

#### **7.28.3 Corrections**

- **Filtres core images :** Correction d'un plantage potentiel avec des filtres tierces parties.
- **Volumes NTFS :** Correction d'un bogue potentiel durant leur déplacement.
- **EXIF :** Correction permettant d'afficher des informations EXIF situées dans les données XMP d'images au format PNG**.**
- **EXIF :** Correction permettant d'afficher des informations EXIF situées dans les données XMP d'images au format HEIC sous le fichier HEIC.
- **MOV** : Correction d'un problème de fuseau horaire lors de l'affichage de la date de création de certains fichiers MOV.
- **Finder** : Correction d'une potentielle erreur -47 si lors de l'enregistrement d'un fichier, celui-ci est déjà sélectionné dans le Finder.
- **RAW** : Correction d'un problème d'affichage du dialogue d'importation RAW sur les MacBook 13 pouces.
- **LUT :** Correction d'un problème d'enregistrement.
- **Affichage** : Correction d'un problème avec macOS 10.15 Catalina.
- **Importation** : Correction d'un problème avec le format Spectre (.spc).
- **DICOM** : Correction d'un problème avec les images en 16 niveaux de gris.
- **Inversion** : Correction d'un problème avec la méthode d'inversion n°4 et les images 16 bits par canal.

#### **7.28.4 Documentation**

- **Version française :** [Manuel de référence de GraphicConverter 11](https://www.macvf.fr/produit-manuelrefgc) **v6.1**
- **Version française :** Guide utilisateur **v3.1**

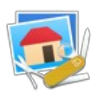

# **7.29 Version 11.0.1 - (Build 4057) du 09 août 2019**

## **7.29.1 Nouveautés**

- **Premiers pas :** Ajout d'une zone de dépôt de fichiers et de dossiers.
- **Ajout de marges** : L'ajout de marges peut désormais aussi se faire en pourcentage.
- **Ouvrir** : Prise en charge de l'aperçu QuickLook sur plusieurs types de formats qui utilisent des fichiers archivés avec QuickLook subfolder.
- **Préférences** : Navigateur : La couleur de sélection est personnalisable.
- **Outil correction du point blanc** : Ajout de la correction du point noir.
- **Automator** : Ajout de l'action de suppression des métadonnées et des attributs étendus.
- **Expression Média** : Extraction d'une copie des images contenues dans une bibliothèque d'images gérée par le logiciel Expression Média.

#### **7.29.2 Améliorations**

- **Outils :** Ligne : Le tracé de la ligne est forcé à 0, 45 et 90 degrés en pressant la touche Majuscule.
- **JPEG** : Les tailles spéciales de fichier utilisent désormais le schéma du Finder 1 Ko = 1000 octets (et non plus 1024).
- **Cocooner** : La correction du blanc dispose désormais d'un sélecteur de méthode.
- **ExifTool** : Mise à jour.
- **Calques** : Ajout d'une note lors de l'enregistrement d'une image comportant des calques dans un format ne les prenant pas à charge.
- **Navigateur** : Ignorer le changement d'état de l'attribut Date de dernière ouverture des fichiers.
- **Diaporama** : Animations durant la projection sous macOS 10.14 et 10.15.
- **Navigateur** : La création d'un nouveau dossier avec sélection prend en charge la création d'alias.
- **Préférences Générales > Sélection** : Ajout d'une option permettant de désactiver l'ajout de la couche alpha si la sélection en contient déjà une.
- **Préférences Diaporama > Exportation** : Ajout des options de transitions.
- **Préférences Diaporama** : Ajout de sous-dossiers d'ordre de traitement.

## **7.29.3 Corrections**

- **RAW** : Correction d'un plantage potentiel sous macOS 10.9.x.
- **Navigateur** : Correction d'un problème de troncage dans le panneau d'informations.
- **TIFF** : Correction d'un problème d'importation avec certaines variantes en niveaux de gris 16 bits et une compression zip.
- **Core Image** : Correction d'un problème de prévisualisation avec macOS 10.14.x.
- **Conversion par lot** : Correction d'un problème avec l'instruction d'augmentation de l'ombre.
- **Catalogue HTML** : Correction d'une permutation de couleur de flèche vert/marron durant la création du catalogue.
- **Navigateur** : Correction de potentiels problèmes d'affichage dans l'onglet Résumé sous macOS 10.9 à 10.11.

## **7.29.4 Documentation**

- **Version française :** [Manuel de référence de GraphicConverter 11](https://www.macvf.fr/produit-manuelrefgc) **v6.0.1**
- **Version française :** Guide utilisateur **v3.0.1**

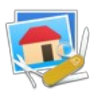

# **7.30 Version 11.0 - (Build 4002) du 03 juin 2019**

## **7.30.1 Nouvelles fonctions**

- **Création de macros :** Vous effectuez régulièrement et de façon répétitive une série d'actions afin de parvenir à un résultat ? Vous pouvez désormais enregistrer ces actions afin de les appliquer ultérieurement à d'autres images. Cela vous permet de gagner du temps et la création d'une macro est déconcertante de facilité !
- **Développeur RAW :** Les images RAW se laissent de mieux en mieux retravailler grâce à la grande quantité d'informations stockées avec ce format d'image. C'est en jouant sur la luminosité d'une image RAW que le résultat restitué est le plus visible. L'image reste claire sans qu'aucun voile gris ne se forme comme c'est bien souvent le cas avec les images JPEG. GraphicConverter propose désormais un dialogue plein écran disposant de curseurs permettant de corriger la luminosité, le contraste et les couleurs. Le bruit sur l'image peut, lui aussi, être réduit au moyen de 6 curseurs.
- **Décompression des archives :** Vous aimeriez savoir quelles images et documents sont contenus dans une archive ? Il suffit désormais d'un simple double-clic sur l'icône de l'archive dans le panneau Vignettes du Navigateur pour que GraphicConverter affiche son contenu de manière temporaire ou enregistre de façon permanente chacun de ses éléments. En plus du format .zip, 12 autres formats d'archives sont pris en charge comme les formats .tar et .tgz, par exemple.
- **Générateur de dégradés :** Vous avez besoin d'un dégradé de couleurs pour **l'utiliser** comme arrière-plan dans une mise en page d'images ? Pas de problème. Paramétrez simplement le générateur de dégradés en définissant jusqu'à 10 couleurs à l'aide du nouveau dialogue.
- **Image Teinte :** Teignez vos prises de vues en utilisant une couleur. Les rendus sont du plus bel effet.
- **Image duotone :** Colorez vos prises de vues en utilisant deux couleurs afin de générer des images duotone. Avec cette technique impressionnante les parties les plus claires de l'image sont colorées avec la couleur 1 là où les parties les plus sombres sont colorées avec la couleur 2. Le résultat obtenu est un effet qui ensorcelle vos images.
- **Image Postérisée :** Donnez un aspect faisant ressembler vos images à certains posters.
- **Égalisation Grand angle** : Lors de la prise de vue avec des objectifs grand angle, les visages et les objets situés en périphérie de l'image sont souvent fortement déformés. Grâce à cette nouvelle fonction les distorsions peuvent désormais être réduites.
- **Technicolor :** Augmentez la saturation des couleurs de l'image dans un style Technicolor.
- **Traitement sans blanchiment (Bleach bypass) :** Réduisez la saturation de vos images tout en augmentant leur contraste.
- **Halo vintage :** Ajoutez un halo autour d'un visage ou d'un objet tout en teintant l'image dans une nuance de brun.
- **Exploitation des Tags Finder d'Apple :** Vous avez l'habitude d'organiser votre travail avec les tags Finder d'Apple ? Vous allez désormais pouvoir les exploiter directement depuis le Navigateur

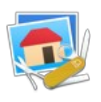

#### **7.30.2 Documentation**

- **Version française :** [Manuel de référence de GraphicConverter 11](https://www.macvf.fr/produit-manuelrefgc) **v6.0**
- **Version française :** Guide utilisateur **v3.0**

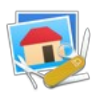

# **8. Historique des versions 7 à 10 de GraphicConverter**

Pour obtenir les historiques de version antérieures à la version 11 de GraphicConverter :

- [Téléchargez la Fiche produit de GraphicConverter](https://www.macvf.fr/produit-graphicconverter10#documentation) **10**.
- [Téléchargez la Fiche produit de GraphicConverter](https://www.macvf.fr/produit-graphicconverter9#documentation) **9**.
- [Téléchargez la Fiche produit de GraphicConverter](https://www.macvf.fr/produit-graphicconverter8#documentation) **8**.
- [Téléchargez la Fiche produit de GraphicConverter](https://www.macvf.fr/produit-graphicconverter7#documentation) **7**.